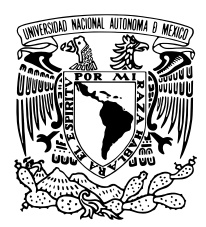

UNIVERSIDAD NACIONAL AUTÓNOMA DE MÉXICO

Facultad de Ciencias

CALIBRACIÓN Y ANÁLISIS DE UN MODELO MATEMÁTICO DE LA DIFERENCIACIÓN DE CÉLULAS dopaminergicas de pacientes con ´ enfermedad de Parkinson

### T E S I S

QUE PARA OBTENER EL TÍTULO DE:

**MATEMÁTICO** 

P R E S E N T A : ADAN ISRAEL ESPINOSA DE LA CRUZ ´

DIRECTORAS DE TESIS: DRA. ELISA DOMÍNGUEZ HÜTTINGER DRA. MAGDALENA GUERRA CRESPO

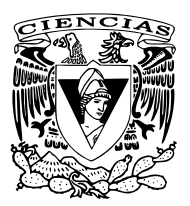

CIUDAD UNIVERSITARIA, CD. MX., 2021

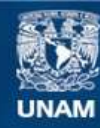

Universidad Nacional Autónoma de México

**UNAM – Dirección General de Bibliotecas Tesis Digitales Restricciones de uso**

#### **DERECHOS RESERVADOS © PROHIBIDA SU REPRODUCCIÓN TOTAL O PARCIAL**

Todo el material contenido en esta tesis esta protegido por la Ley Federal del Derecho de Autor (LFDA) de los Estados Unidos Mexicanos (México).

**Biblioteca Central** 

Dirección General de Bibliotecas de la UNAM

El uso de imágenes, fragmentos de videos, y demás material que sea objeto de protección de los derechos de autor, será exclusivamente para fines educativos e informativos y deberá citar la fuente donde la obtuvo mencionando el autor o autores. Cualquier uso distinto como el lucro, reproducción, edición o modificación, será perseguido y sancionado por el respectivo titular de los Derechos de Autor.

1. Datos del alumno Espinosa de la Cruz Adán Israel Universidad Nacional Autónoma de México Facultad de Ciencias Matemáticas 313244535

2. Datos de la tutora Dra. Elisa Domínguez Hüttinger

3. Datos del sinodal 1 Dr. Peña Miller Rafael

4. Datos del sinodal 2 Dr. Marco Arieli Herrera Valdez

5. Datos del sinodal 3 (cotutora) Dra. Magdalena Guerra Crespo

6. Datos del sinodal 4 Dra. Mariana Esther Martínez Sánchez

7. Datos del trabajo escrito Calibración y análisis de un modelo matemático de la diferenciación de células dopaminérgicas de pacientes con enfermedad de Parkinson 77 p 2021

A mi Abu,

A mis padres

# Agradecimientos

A Elisa por su enorme paciencia, asesormaiento, tiempo, enseñanzas, confianza, ánimos, comentarios directos y constructivos durante todo el tiempo en su laboratorio y elaboración de este escrito.

A Magda por su asesoramiento, tiempo, enseñanzas, retroalimentación, comentarios y confianza en este trabajo.

A mi Abu, por su apoyo incondicional, confianza, consejos, y por la computadora en la cual realicé este trabajo.

A mi madre, por sus consejos, enseñanzas, apoyo, por nunca rendirse, por creer en mí, y por ser un ejemplo a seguir.

A mi padre, por sus clases, consejos y el apoyo que me dio.

A mi hermana, por sus ocurrencias, apoyo, tiempo, las risas y complicidad.

A mi tío Gerardo, por su tiempo, confianza, apoyo, recomendaciones, clases, maratones, bromas y risas, rigurosidad, por ser directo y alentarme a superarme y dar lo mejor de mí.

A los *Papus*: José (Papu), Fedro, Rubén, José (Tocayo), Yamil, Benja y Jacobson. Por su amistad, discusiones académicas, apoyo, fiestas, tardes de Confetti, risas, noches hasta morir en la biblio,... Me hicieron tener una grata estancia en la Facultad.

A los *Pappus de Sistemas*, Eliezer por su ayuda en el manejo de *Inkscape* donde edité varias imágenes de este trabajo  $#100\%$ Teórico, a Fernando por aclararme cosas de matemáticas y sus memes. A ambos por su amistad, apoyo, comentarios constructivos en los seminarios y las discusiones de biología y matemáticas, las cuales me han ayudado a entender mejor y disfrutar la Biología de Sistemas.

A Hayd´ee, por tanto amor, por tus porras y ´animos, por apoyarme y creer siempre en mí, por alentarme a ser siempre una mejor persona, por todas las aventuras y alegrías compartidas. Gracias por todo.

A Alonso, Oscar, Graciela, Fernando (Fercho) y Félix, por su amistad, las tardes en los números y los pastos, las salidas y reuniones.

A la familia Falcón Vázquez: Isaías, Mary, Papu y Ale, por acogerme como un miembro de su familia.

A Nora P´erez, por darme la confianza y oportunidad de iniciar como ayudante, por todo el apoyo en los cursos que impartimos, y por darme un lugar en el IIMAS, en el cual inicié la redacción este trabajo.

A todos mis profesores, en especial con quienes tuve un acercamiento fuera del salón de clases. En orden de aparición:

Patricio Juárez (Pat), por sus asesorías de cálculo hasta morir, por transmitir su entusiasmo al dar clases, por estar dispuesto para platicar o preguntarle cosas de otras materias, por darme la oportunidad de trabajar con él y por ser un gran jefe.

Roberto Pichardo, por sus clases amenas llenas de chistes, bromas y analogías, por las asesorías y pláticas en el cubículo y por darme la oportunidad de presentar por primera vez en un congreso.

Marco Herrera, por ser el primero en mostrarme el mundo de la Biología Matemática, sus enseñanzas, y las pláticas dentro y fuera de la oficina.

Rodrigo González Barrios, por aceptarme en su curso, por las discusiones de artículos y retroalimentaciones dentro y fuera de clase, y por abrirme las puertas de su laboratorio.

Por último, pero no por ello menos importante, a mis sinodales: Dr. Rafael Peña Miller, Dr. Marco Arieli Herrera Valdez y Dra. Mariana Esther Martínez Sánchez, por el tiempo dedicado en la revisión de mi tesis.

Este proyecto se llevó a cabo bajo la tutorías de la Dra. Elisa Domínguez Hüttinger en el Departamento de Biología Molecular y Biotecnología del Instituto de Investigaciones Biomédicas, Universidad Nacional Autónoma de México, y de la Dra. Magdalena Guerra Crespo en el Instituto de Fisiología Celular y en el laboratorio de Medicina Regenerativa de la Facultad de Medicina. Para la realización de este trabajo se contó con el donativo del programa UNAM-PAPIIT IA100119 asignado a la Dra. Elisa Domínguez Hüttinger, así como de los donativos DGAPA-PAPIIT IN211419 y CONACyT A1-S-10064 asignados a la Dra. Magdalena Guerra Crespo.

## <span id="page-6-0"></span>Resumen

Las enfermedades neurodegenerativas son difíciles de diagnosticar y tratar debido a su complejidad multifactorial. Actualmente se buscan detecciones tempranas y terapias eficientes y accesibles para frenar o curar dichas enfermedades. El desarrollo de nuevas terapias requiere de enfoques interdisciplinarios que analicen datos in vitro o in vivo, así como describir los mecanismos moleculares, metabólicos, celulares, entre otros; implicados en el inicio y desarrollo de estas enfermedades.

Algunas enfermedades neurodegenerativas se han caracterizado por la agregación de prote´ınas en neuronas. La enfermedad de Parkinson es la segunda enfermedad neurodegenerativa con mayor prevalencia a nivel mundial. En la mayoría de los casos se han observado altas concentraciones de agregados de la proteína  $\alpha$ -sinucleína en las neuronas dopaminérgicas tanto en los casos genéticos como no genéticos (idiopáticos). Adem´as de los agregados de dicha prote´ına se observan altas concentraciones de especies rectivas de oxígeno. Estas sustancias al estar presentes en la mayoría de los casos de la enfermedad de Parkinson se consideran biomarcadores de la enfermedad.

A pesar de que se tienen modelos in vitro e in vivo que sostienen la presencia de los biomarcadores mencionados, aún no se sabe con precisión cuál es la etiología de la enfermedad de Parkinson genética e idiopática. Sin embargo, se conoce que la realimentación positiva entre los marcadores de  $\alpha$ -sinucleína mal plegada y especies reactivas de oxígeno juega un papel importante en el desarrollo y progresión de la enfermedad. Este circuito metabólico ha sido representado en un modelo de ecuaciones diferenciales ordinarias de dos dimensiones. Este modelo reproduce el ciclo de realimentación positiva entre los marcadores, condensando varios factores relacionados a la patología en las entradas.

Dicho ciclo de realimentación se presenta tanto en personas sanas como en pacientes con enfermedad de Parkinson. Modelar este circuito bioqu´ımico nos permite ver el efecto que tiene en el sistema, el variar par´ametros correspondientes a entradas del sistema, si hay sinergia entre ellas para el desarrollo de la enfermedad y ver susceptibilidad en distintos tipos de variantes genéticas. En esta tesis replicamos el análisis de bifurcaciones del modelo del motivo de realimentación de  $\alpha$ -sinucleína mal plegada y especies reactivas de oxígeno; y evaluamos la capacidad del modelo de reproducir datos experimentales provenientes de pacientes con enfermedad de Parkinson genética. Se trabajó con datos previamente publicados de dos tipos de mutaciones del gen SNCA el cual codifica la  $\alpha$ -sinucleína: la mutación A53T y la triplicación del gen.

Encontramos que bajo una redefinición de las entradas del modelo, podemos replicar los datos experimentales provenientes de neuronas dopaminérgicas de pacientes con enfermedad de Parkinson con las mutaciones A53T y triplicación del gen SNCA. Los resultados obtenidos sugieren que la mutación A53T del gen SNCA es más suceptible a un fenotipo de enfermedad. Esto es importante porque gracias a los modelos matemáticos en combinación con los estudios experimentales es posible generar hipótesis de susceptibilidad entre mutantes, de toxicidad de la  $\alpha$ -sinucleína mutada, visualizar el papel que juegan los mecanismos en el desarrollo de la patología e incluso proponer blancos terapéuticos.

# ´ Indice general

#### [Resumen](#page-6-0) <sup>V</sup>

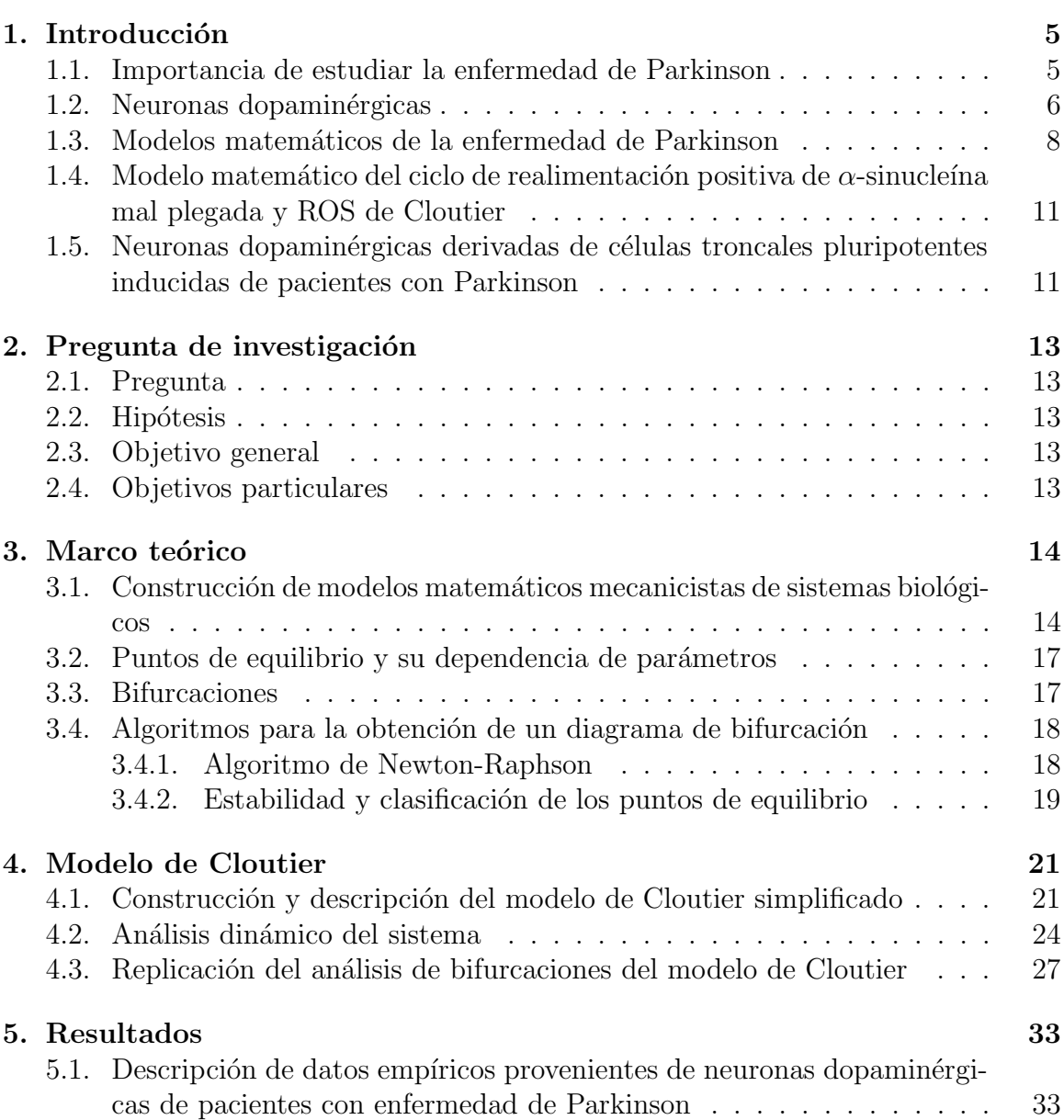

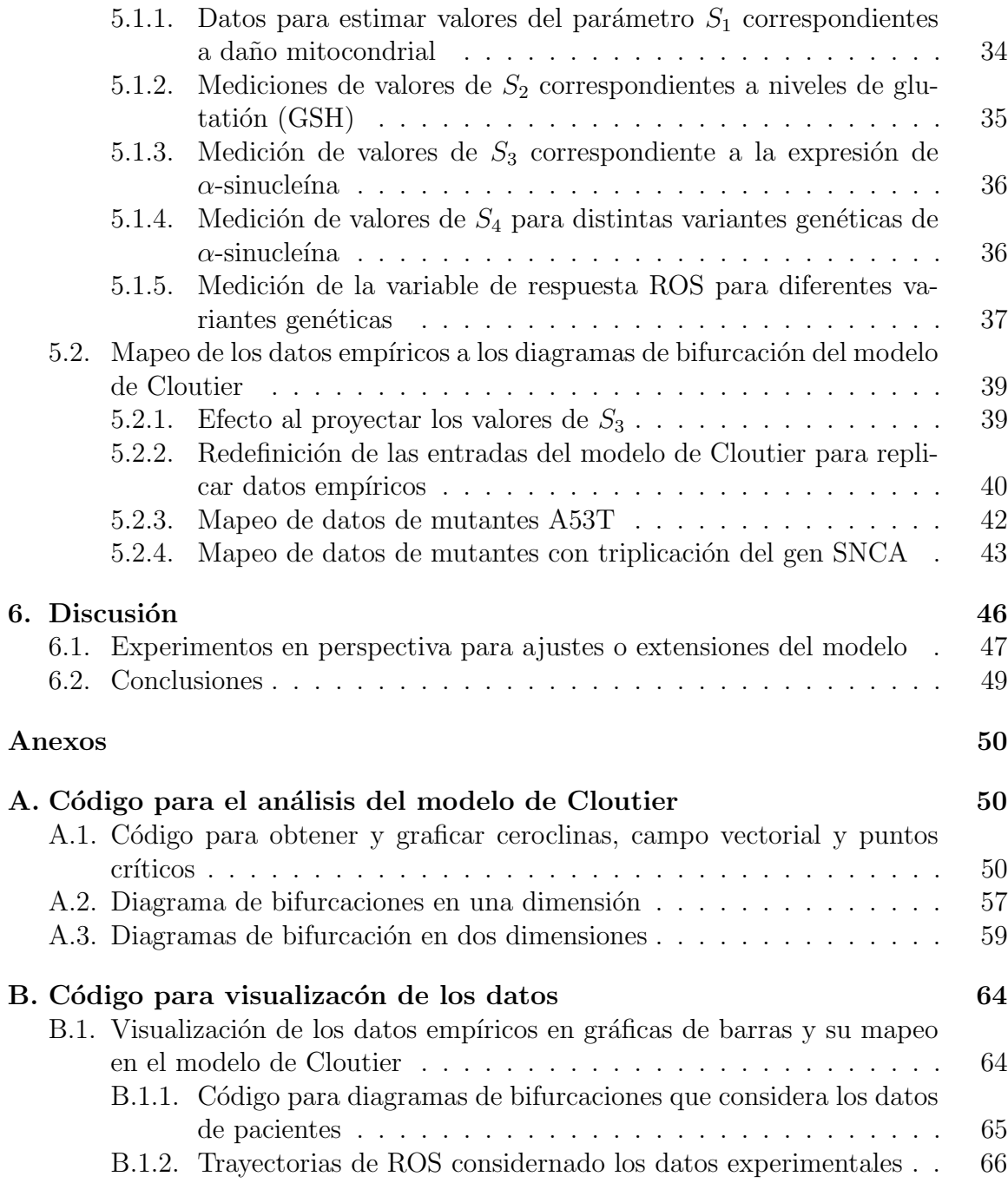

# ´ Indice de figuras

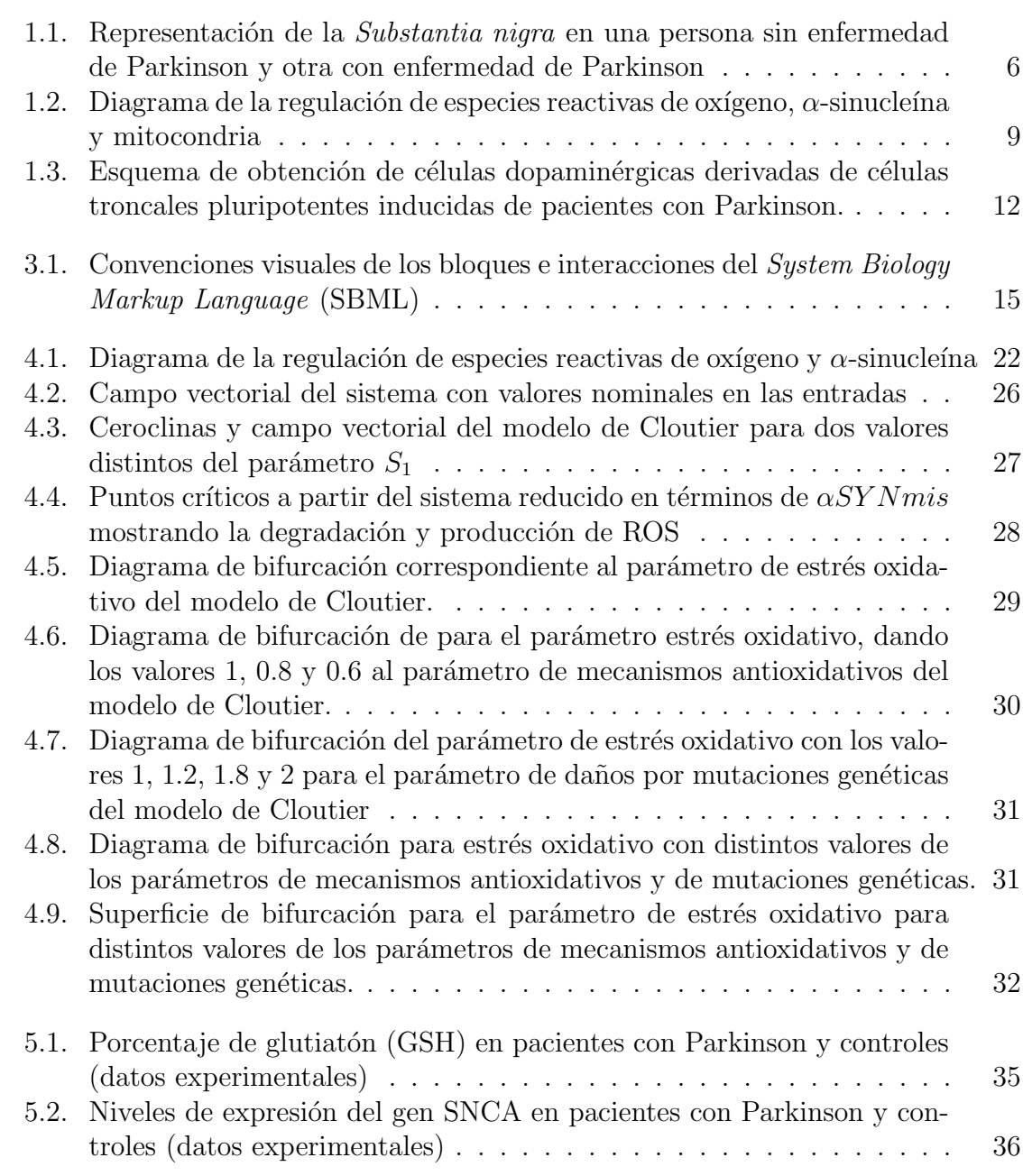

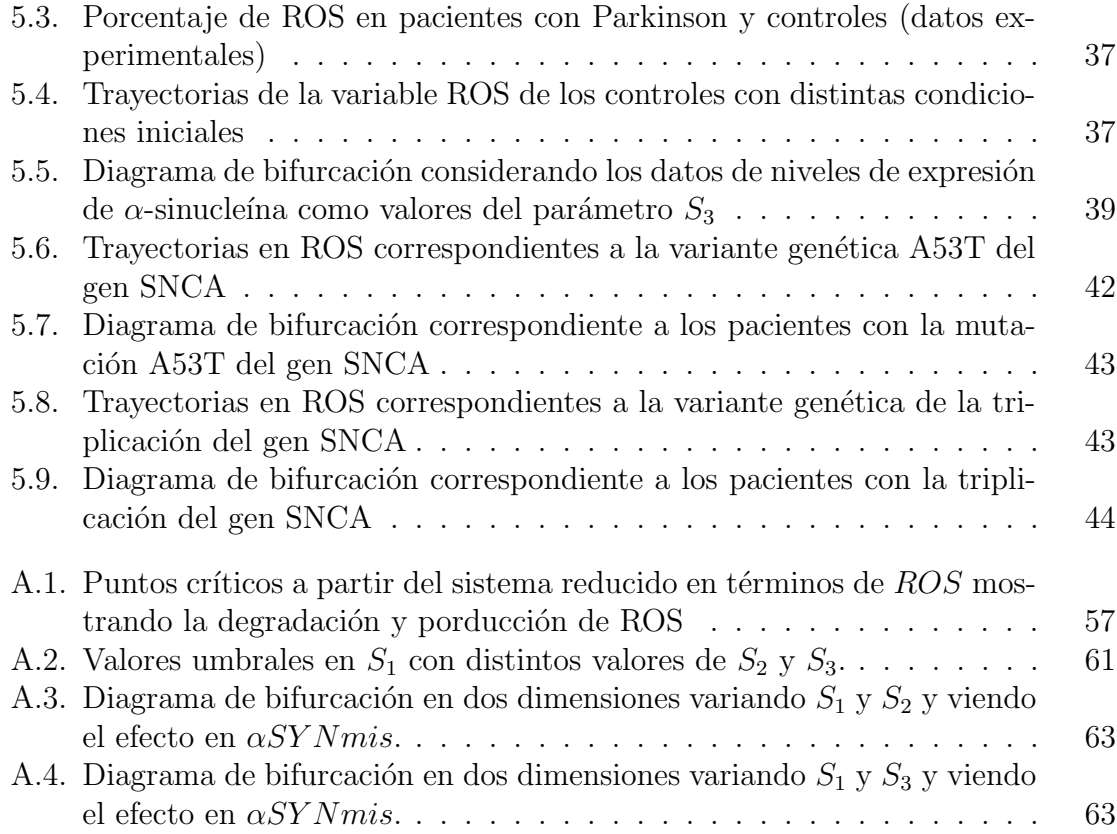

# <span id="page-12-0"></span>Capítulo 1

## Introducción

### <span id="page-12-1"></span>1.1. Importancia de estudiar la enfermedad de Parkinson

La enfermedad de Parkinson es una enfermedad neurodegenerativa caracterizada por la p´erdida del control motor, del equilibrio y temblores involuntarios. [\[1–](#page-74-0)[5\]](#page-74-1). Hasta 2012 se presentaba en el 1% de la población mayor a 60 años y en el  $0.3\%$  de la poblaci´on mundial [\[5\]](#page-74-1). Actualmente es la segunda enfermedad neurodegenerativa de mayor prevalencia a nivel mundial [\[6,](#page-74-2) [7\]](#page-74-3). Dicha enfermedad fue descrita por primera vez por el médico inglés James Parkinson (1755-1824) en su escrito An essay on the shaking palsy publicado en 1817 [\[8\]](#page-74-4), razón por la cual lleva su nombre. No obstante, la causa de los síntomas fue descubierta hasta la década de los sesentas del siglo XX, que consiste en el d´eficit de uno de los principales neurotransmisores, la dopamina, en los circuitos de control motor [\[5\]](#page-74-1).

Este descubrimiento llevó a proponer el primer tratamiento eficaz que consiste en la administraci´on de levodopa, la cual es un precursor de dopamina. A la fecha este fármaco sigue siendo el tratamiento más utilizado, entre otros desarrollados posteriormente. Sin embargo, estas terapias se vuelven ineficientes después de un tiempo de administración y representan un alto costo económico. Por ejemplo, anualmente para el tratamiento de Parkinson en los Estados Unidos se destinan 20 mil millones de dólares [\[5\]](#page-74-1). Por ello, hoy en día se buscan tratamientos más económicos que reviertan los síntomas de la enfermedad. Para lograrlo, se han estudiado ampliamente los mecanismos moleculares subyacentes en la patogénesis y desarrollo de la enfermedad.

Actualmente, se sabe que la enfermedad de Parkinson tiene dos orígenes: el idiopático o esporádico que es el más común con el  $90\%$  de los casos reportados a nivel mundial y el genético con el 10 % de los casos restantes [\[5\]](#page-74-1). En ambos casos existen factores de riesgo para generar la enfermedad como la edad (se presenta por lo general en personas mayores de 60 años), la exposición a sustancias tóxicas relacionadas al cultivo de la tierra (pesticidas) y ciertas industrias, y la neuroinflamación. [\[3,](#page-74-5) [5\]](#page-74-1).

A pesar de que se conocen los factores de riesgo y de que se han caracterizado algunos de los procesos patag´enicos, no es posible diagnosticar la enfermedad hasta que los síntomas son notables. Estos son visibles cuando el 70 % de las neuronas dopaminérgicas han muerto [\[5\]](#page-74-1). La p´erdida de estas c´elulas se refleja en el palidecimiento de la sustancia negra (Substantia nigra) que sólo puede ser observado en cerebros post mortem (Figura [1.1\)](#page-13-1). La Substantia nigra es una estructura ubicada en el cerebro medio que desempeña un papel importante en el movimiento.

<span id="page-13-1"></span>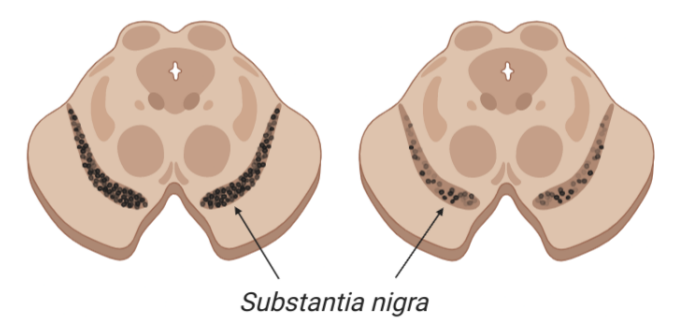

Figura 1.1: Representación de la Substantia nigra en una persona sin enfermedad de Parkinson (izquierda) y otra con enfermedad de Parkinson (derecha).

#### <span id="page-13-0"></span>1.2. Neuronas dopaminérgicas

Las neuronas dopaminérgicas son las células productoras de dopamina. La dopamina es un neurotransmisor involucrado en el control motor y tiene influencia en el control de las emociones y los procesos cognitivos. Estas c´elulas tienen una gran cantidad de conexiones con otras neuronas (arborizaciones). Debido a ello las neuronas dopaminérgicas requieren una gran cantidad de energía. La alta demanda de energía de estas células sugiere una mayor susceptibilidad a fallas en los procesos celulares si los sistemas de energía se ven comprometidos [\[5\]](#page-74-1).

Las señales que se transmiten de neurona a neurona son el resultado de procesos producidos por neurotransmisores generados en distintos tipos de neuronas. Estas señales químicas se transforman en señales eléctricas. En la neurona dopaminérgica la dopamina es el neurotransmisor principal, con la falta de éste se generan los síntomas característicos de la enfermedad. La falta de dopamina puede ocurrir por varios factores. Uno de éstos es la muerte de las células dopaminérgicas (deja de haber producción del neurotransmisor), esta muerte puede ocurrir por altas concentraciones de  $\alpha$ -sinucleína mal plegada y de especies reactivas de oxígeno (ROS). Se ha propuesto también que la dopamina es inhibida por la  $\alpha$ -sinucleína almacenada en las terminales presinápticas de las células, bloqueando su salida de la neurona [\[9\]](#page-74-6).

Por otro lado, la síntesis de dopamina en las neuronas dopaminérgicas genera estrés oxidativo, el cual a su vez genera ROS. Las ROS da˜nan a la mitondria, esto provoca disminución de la cantidad de ATP, lo que a su vez perjudica la eficiencia del mecanismo de degradación de proteínas. Como consecuencia de estas interacciones se tiene mayor acumulación de  $\alpha$ -sinucleína mal plegada. Las ROS y la  $\alpha$ -sinucleína mal plegada se encuentran en altas concentraciones en la mayoría de los casos de Parkinson, siendo la  $\alpha$ -sinucleína considerada como biomarcador de la enfermedad.

#### $\alpha$ -sinucleína

La  $\alpha$  sinucleína es la proteína codificada por el gen SNCA, es soluble y necesita de unas prote´ınas llamadas chaperonas para su correcto plegamiento [\[3,](#page-74-5) [4,](#page-74-7) [10,](#page-74-8) [11\]](#page-75-0). Esta proteína se encuentra en las terminales presinápticas de las neuronas del sistema nervioso central  $\begin{bmatrix} 3, 12 \end{bmatrix}$  y se acumula en el soma de las neuronas dopaminérgicas de los pacientes con Parkinson idiopático y genético [\[12\]](#page-75-1). En los pacientes del segundo grupo esta sobreacumulación se explica en parte por mutaciones del gen SNCA, algunas hacen que la  $\alpha$ -sinucleína se sobreexprese (e.g. triplicación del gen SNCA) o pierda su estructura tridimensional *(e.g. mutación del gen A53T SNCA*), es decir, que esté mal plegada, formando fibrillas insolubles o inclusiones también llamadas cuerpos de Lewy [\[2](#page-74-9)[–6,](#page-74-2) [12\]](#page-75-1).

Fisiológicamente, la  $\alpha$ -sinucleína puede plegarse de manera correcta mediante un mecanismo de plegamiento llevado a cabo por las prote´ınas chaperonas. No obstante, los mecanismos por los cuales las proteínas se pliegan correctamente incluyen un gasto de energía (ATP obtenido de las mitocondrias) y generan estrés oxidativo con la consiguiente producción de ROS. Este estrés celular puede generar el mal plegamiento de la  $\alpha$ -sinucleína así como su acumulación, a la par de daño mitocondrial [\[3,](#page-74-5) [5,](#page-74-1) [6\]](#page-74-2).

#### Especies reactivas de oxígeno

Las ROS son moléculas de iones de oxígeno, radicales libres y peróxidos; producidas como consecuencia de un estado metabólico energéticamente alto. Estas especies se forman de manera natural como subproducto del metabolismo del oxígeno y tienen un importante papel en la señalización celular [\[13\]](#page-75-2). A pesar de que el estrés oxidativo ocurre continuamente en la mayoría de los tejidos y juega un papel fisiológico importante, un desequilibrio de ROS no es deseable porque puede contribuir a la pérdida de homeostasis y con ello al desarrollo de varias patologías, incluyendo el padecimiento de Parkinson. Las ROS pueden formarse durante una serie de procesos celulares, incluida la respiración oxidativa mitocondrial y el metabolismo de la dopamina. También pueden surgir como un subproducto del daño mitocondrial del metabolismo, las prote´ınas mitocondriales y el ADN mitocondrial. Las mitocondrias son la principal fuente endógena de ROS [\[5\]](#page-74-1).

#### Ciclo vicioso:  $\alpha$ -sinucleína y ROS

Como se dijo anteriormente, las neuronas dopaminérgicas son las células con mayor demanda energética debido a la gran cantidad de arborizaciones que poseen. Este alto nivel de energía produce estrés oxidativo en estas células y sobrecarga de actividad a la mitocondria. Las ROS inducidas por el estrés oxidativo afectan a la  $\alpha$ -sinucleína, provocando la formación de monómeros mal plegados y oligómeros de dicha proteína, considerados formas patológicas. Estas interectuan con diferentes proteínas en las terminales presinápticas y el soma neuronal, lo que afecta a diferentes niveles a la célula, pero primordialmente, altera el metabolismo energético de las neuronas dopaminérgicas. La acumulación de α-sinucleína mal plegada provocará a su vez mayor generación de ROS. Esto induce un ciclo de realimentación positiva entre ROS y  $\alpha$ -sinucleína que conduce a desregular la función mitocondrial en las células dopaminérgicas (Figura [1.2\)](#page-16-0).

Las vías de realimentación positiva entre la  $\alpha$ -sinucleína mal pelgada y ROS descritas anteriormente pueden promover la neurodegeneración de las neuronas dopaminérgicas. La interrelación entre la  $\alpha$ -sinucleína y el balance energético existe en personas sanas. Sin embargo, en pacientes con Enfermedad de Parkinson se encuentra desregulada. Estas redes regulatorias son difíciles de estudiar haciendo solamente investigaciones experimentales dedido a su no linealidad, a la multifactoriedad de la enfermedad y a la dinámica del sistema, entre otras cosas. Por ello, es importante desarrollar y probar modelos matem´aticos mecanicistas que nos permitan analizar las evidencias experimentales.

Los modelos matemáticos mecanicistas son una representación formal de redes regulatorias con los que podemos describir los mecanismos del sistema biológico y sus propiedades emergentes. As´ı podemos caracterizar de manera sistem´atica los efectos de factores de riesgo sobre las propiedades emergentes, en este caso en el número de puntos de equilibrio, su estabilidad y sus valores que estarán asociados a algún fenotipo celular. De esta manera se pueden generar nuevas hipótesis a partir del ciclo de realimentación de acuerdo a las predicciones matemáticas, por ejemplo, del inicio y desarrollo de la patología, de la susceptibilidad en ciertas variantes genéticas, sinergias entre los factores de riesgo, etc.

### <span id="page-15-0"></span>1.3. Modelos matemáticos de la enfermedad de Parkinson

La enfermedad de Parkinson ha sido estudiada mediante diversos modelos matemáticos que intentan describir la patología a través de la representación formal de distintos fenómenos biológicos, niveles y escalas temporales. Se ha estudiado el comportamiento de los canales iónicos, el metabolismo de la dopamina, el circuito bioquímico entre  $\alpha$ -sinucleína mal plegada y ROS, el envejecimiento y el metabolismo de energía cere-bral [Tabla [1.1\]](#page-17-0). En el caso de los canales iónicos se modela la activación de los canales de potasio activados por calcio en neuronas dopaminérgicas  $[5, 14]$  $[5, 14]$ . En la modelación del metabolismo de dopamina se estudia éste y la homeóstasis ante el estrés oxidativo [\[5,](#page-74-1) [15\]](#page-75-4). Los modelos del ciclo de realimentación de ROS y  $\alpha$ -sinucleína mal plegada reproducen datos experimentales y modelan el efecto de factores de riesgo (edad,

#### CAPÍTULO 1. INTRODUCCIÓN<sup>9</sup>

<span id="page-16-0"></span>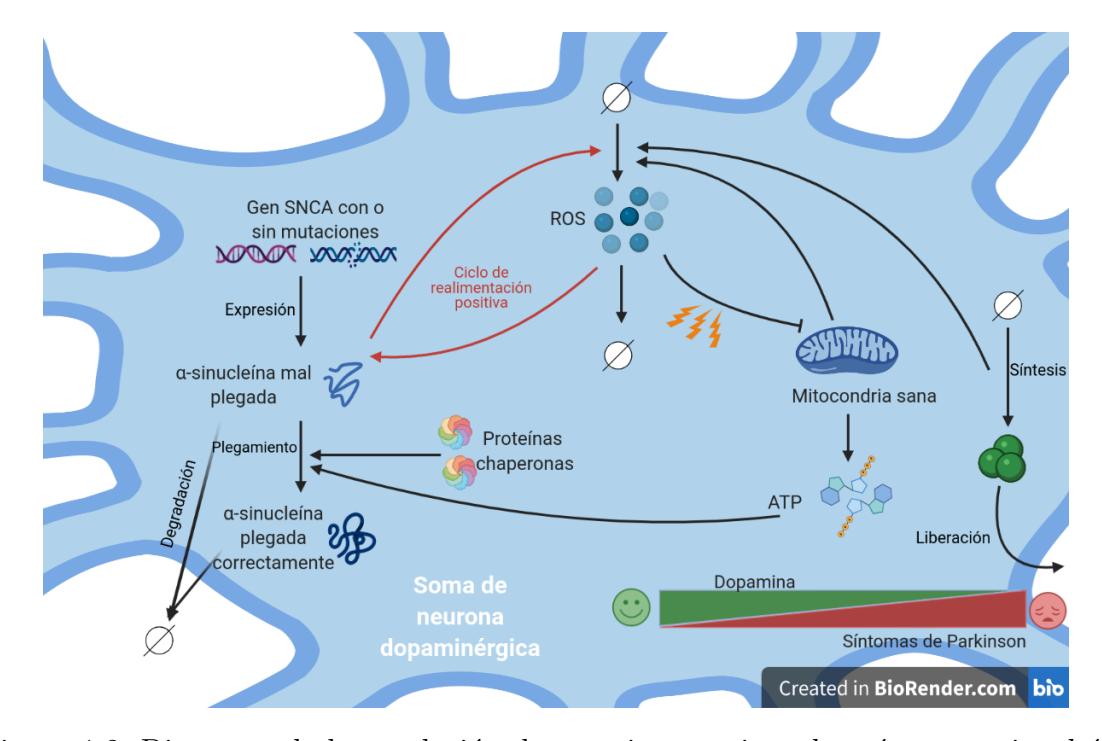

Figura 1.2: Diagrama de la regulación de especies reactivas de oxígeno,  $\alpha$ -sinucleína y mitocondria.

estrés oxidativo, predisposición genética) en el fenotipo celular [\[5,](#page-74-1) [6,](#page-74-2) [16\]](#page-75-5). El modelo de envejecimiento, estudia los fenotipos de organelos y cambios en los mecanismos celulares característicos de la edad avanzada que dan lugar a la disfunción celular [\[5,](#page-74-1) [17\]](#page-75-6). Finalmente, la modelación del metabolismo de energía cerebral considera la ineficiencia de este metabolismo como un factor común de la enfermedad y modela la influencia del envejecimiento, exposición a tóxinas y traumas en la cabeza en inefi-ciencia del metabolismo energético que produce [\[5,](#page-74-1) [18\]](#page-75-7).

A nosotros nos interesa analizar los modelos mecanicistas a nivel celular que estudian la red regulatoria de  $\alpha$ -sinucleína y ROS en la patogénesis de la enfermedad de Parkinson; porque, es relevante, nos interesa estudiar el ciclo de realimentación entre estos elementos, y ver el efecto de los factores de riesgo asociados a la enfermedad. Adem´as, este tipo de modelado abre la posibilidad de proponer nuevos experimentos basados en las predicciones matemáticas. Estudios experimentales de la regulación de  $\alpha$ -sinucleína en células dopaminérgicas de pacientes con Parkinson se realizan en el laboratorio de la Dra. Magdalena Guerra Crespo. De manera que, para el estudio de la  $\alpha$ -sinucleína y ROS, nos es posible combinar estrategias matemáticas y experimentales, y proponer futuros experimentos.

Sin embargo, en la búsqueda bibliográfica de modelos matemáticos de la enfermedad de Parkinson sólo encontramos dos que consideran a la  $\alpha$ -sinucleína [\[6,](#page-74-2) [16\]](#page-75-5). No obstante, estos no han sido validados ni calibrados con datos experimentales de pacientes con mutaciones en el gen SNCA.

<span id="page-17-0"></span>

| Objeto de                                                                | Formalismo                                                                                                    | <b>Nivel</b>       | Escala   | Pregunta que                                                                                                    |
|--------------------------------------------------------------------------|----------------------------------------------------------------------------------------------------|--------------------|----------|----------------------------------------------------------------------------------------------------|
| estudio                                                                  |                                                                                                    |                    | temporal | responden                                                                                                    |
| Canales<br>iónicos<br>[5, 14]                                            | EDO's<br>5 variables<br>18 parámetros                                                                          | Electrofisiológico | Segundos | $i$ Se pueden reproducir<br>los patrones de<br>activación de los<br>canales de potasio<br>activados por calcio<br>exhibidos por neuronas<br>dopaminérgicas en<br>un modelo matemático<br>mínimo? |
| Metabolismo<br>de la<br>dopamina<br>[5, 15]                              | EDO's<br>35 variables                                                                                          | Metabólico         | Minutos  | ¿Se puede modelar<br>matemáicamente el<br>metabolismo y<br>homeóstasis de<br>la dopamina ante<br>estrés oxidativo?                                                                               |
| Circuito<br>metabólico<br>de ROS y<br>$\alpha$ -sinucleína<br>[5, 6, 16] | EDO's<br>Modelo de $[16]$ :<br>18 variables<br>52 parámetros<br>Modelo de [6]:<br>2 variables<br>10 parámetros | Celular            | Horas    | ¿Se puede modelar<br>la dinámica de los<br>biomarcadores ROS<br>y $\alpha$ -sinucleína mal<br>plegada y el efecto<br>de factores de riesgo<br>en el fenotipo?                                    |
| Envejecimiento<br>[5, 17]                                                | Modelo híbrdo<br>basasdo en reglas<br>y en lógica difusa                                                       | Celular            | Años     | $i$ Se puede modelar<br>la disfunción celular<br>de la Enfermedad de<br>Parkinson a través de<br>los fenotipos de<br>organelos y meca-<br>nismos moleculares<br>asociados al<br>envejecimiento?  |
| Eficiencia del<br>metabolismo<br>de energía<br>cerebral<br>[5, 18]       | EDO's<br>30 variables<br>12 parámetros<br>31 constantes                                                        | Metabólico         | Años     | $i$ Qué efecto tienen<br>el envejecimiento,<br>la exposición a<br>toxinas y golpes<br>en la cabeza en<br>el metabolismo de<br>energía cerebral?                                                  |

Tabla 1.1: Tipos de modelos matemáticos existentes para la enfermedad de Parkinson

## <span id="page-18-0"></span>1.4. Modelo matemático del ciclo de realimentación positiva de  $\alpha$ -sinucleína mal plegada y ROS de Cloutier

Los modelos publicados por *Cloutier et al* [\[6,](#page-74-2) [16\]](#page-75-5) modelan el ciclo de realimentación positiva entre  $\alpha$ -sinucleína mal plegada y ROS y consideran los siguientes factores de riesgo: exposición a tóxinas, envejecimiento y predisposición genética en los genes  $SNCA$  y Parkina. El modelo de 18 variables y 52 parámetros [\[16\]](#page-75-5) describe a detalle las reacciones bioquímicas llevadas a cabo en el circuito de los biomarcadores, sus parámetros se obtuvieron a través de datos experimentales. El modelo de dos variables y diez parámetros es la simplificación del primero enfocándose solamente en ROS y α-sinucle´ına mal plegada [\[6\]](#page-74-2). No obstante, esto genera un problema al englobar varios factores o mecanismos de forma cuantitativa en los parámetros que son entradas, algunos de sus parámetros se obtienen de datos experimentales y otros a través de un ajuste con el modelo grande. Estos modelos no han sido validados, solamente replican datos empíricos existentes. Dichos modelos se explicarán a detalle en el cuarto capítulo.

En el modelo simplificado *Cloutier et al* [\[6\]](#page-74-2) hacen un análisis de bifiurcaciones en el que se puede observar la sinergia de los factores de riesgo, considerados en las entradas del modelo. El modelo no ha sido probado con datos provenientes de neuronas dopaminérgicas de pacientes con enfermedad de Parkinson con mutaciones del gen SNCA, solamente se tomó de forma abstracta a las mutaciones en un parámetro del modelo. Probar este modelo con datos de esta índole nos permitiría tener mejor información de la sinergia entre los factores/entradas del modelo para generar un fenotipo de enfermedad y ver si hay que reajustarlo, redefinir las entradas del sistema o hacer un nuevo modelo matem´atico que replique los datos de pacientes con mutaciones en el gen SNCA.

## <span id="page-18-1"></span>1.5. Neuronas dopaminérgicas derivadas de células troncales pluripotentes inducidas de pacientes con Parkinson

Debido a que nos interesa el papel de la  $\alpha$ -sinucleína mal plegada a nivel celular, necesitamos datos provenientes de neuronas dopamin´ergicas de pacientes. No obstante, obtener neuronas directamente de una persona no es factible debido a que es un proceso invasivo. Para evitar esto, se obtienen células dopaminérgicas a través de células troncales pluripotentes inducidas.

Una célula troncal pluripotenete es aquella que puede diferenciarse a casi cualquier tipo de célula del organismo. Cuando son inducidas es porque se toma una célula del organismo adulto que es desdiferenciada a través de la inserción de determinados

genes, conocidos como *factores de Yamanaka* para llevarla a un estado de célula troncal pluripotente. Una vez que la célula está en estado troncal, es diferenciada a una célula con fenotipo específico mediante distintas técnicas de diferenciación. En nuestro caso se tomaron datos de neuronas dopaminérgicas derivadas de células troncales pluripotentes inducidas obtenidas de fibroblastos (células provenientes de la piel) de pacientes con Parkinson (Figura [1.3\)](#page-19-0). Una vez que se tienen las células, es posible realizar diferentes estudios que permiten conocer la fisiopatología de la enfermedad de Parkinson (como las que se muestran más adelante en el quinto capítulo).

<span id="page-19-0"></span>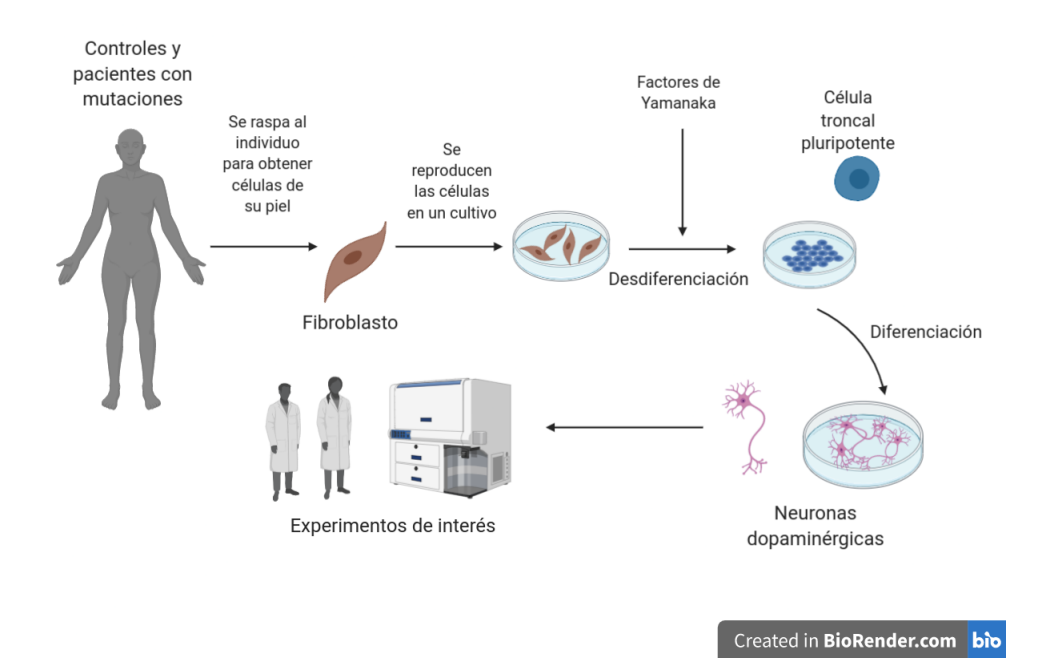

Figura 1.3: Esquema de obtención de células dopaminérgicas derivadas de células troncales pluripotentes inducidas de pacientes con Parkinson.

## <span id="page-20-0"></span>Capítulo 2

# Pregunta de investigación

### <span id="page-20-1"></span>2.1. Pregunta

¿El modelo de Cloutier es capaz de reproducir cualitativamente datos experimentales de neuronas dopaminérgicas derivadas de pacientes con enfermedad de Parkinson?

### <span id="page-20-2"></span>2.2. Hipótesis

El modelo de Cloutier reproducirá datos experimentales obtenidos de pacientes con enfermedad de Parkinson genética, en específico con las mutaciones  $A53T$  y triplicación del gen SNCA.

### <span id="page-20-3"></span>2.3. Objetivo general

Reproducir observaciones experimentales de la  $\alpha$ -sinucleína y ROS con el modelo de Cloutier.

### <span id="page-20-4"></span>2.4. Objetivos particulares

- Entender el modelo de Cloutier.
- Encontrar, entender y extraer datos emp´ıricos que puedan ser comparables al modelo.
- Proyectar dichos datos al modelo.
- Evaluar el parecido entre los datos y predicciones del modelo.
- Proponer modificaciones del modelo de Cloutier para una mejor reproducción de datos experimentales.
- Proponer experimentos para refinar las predicciones del modelo de Cloutier.

# <span id="page-21-0"></span>Capítulo 3 Marco teórico

En este capítulo se presentan las herramientas matemáticas necesarias para comprender la construcción y análisis del modelo matemático de Cloutier.

### <span id="page-21-1"></span>3.1. Construcción de modelos matemáticos mecanicistas de sistemas biológicos

Los modelos mecanicistas/cinéticos se caracterizan por describir matemáticamente fenómenos o procesos físicos, químicos o bioquímicos a través de la mecánica/cinética de sus componentes. Este tipo de modelos, debido a los efectos cinéticos frecuentemente tienen interacciones no lineales. Solamente trataremos los modelos mecanicistas a tiempo continuo, puesto que el modelo de Cloutier es de dicha índole.

El primer paso para comenzar con la construcción de un modelo es tener una hipótesis de c´omo funciona nuestro sistema y plasmarla en una red. Esto se logra definiendo los componentes del sistema: las variables, constantes, entradas,moduladores, salidas, reacciones y fuentes o pozos. Posteriormente estos se representan como bloques que construiremos de acuerdo a las convenciones del System Biology Markup Language (SBML) al igual que las interacciones existentes. Los elementos del sistema son:

• Variables o especies: Las variables  $x_i(t)$  son aquellas que cambian con el tiempo y cuya dinámica depende de las reacciones del sistema. Este se representa como:

$$
\frac{dx_i}{dt} = f_i(x_1, x_2, ..., x_n) \text{ donde } 1 \le i \le n
$$

Donde  $n$  es el número de variables/dimensiones del sistema.

Reacciones: Las reacciones  $(v_k)$  son los mecanismos o procesos que regulan a las variables del sistema, son los bloques esenciales para describir los cambios de las variables y construir cada función  $f_i$ . Las funciones pueden expresarse como combinación lineal de las reacciones  $v_k$ :

$$
\frac{dx_i}{dt} = f_i(x_1, x_2, ..., x_n) = \sum_{k=1}^{m_i} v_k
$$

Donde  $m_i$  es el número de reacciones involucradas en el cambio de cada variable i. Cuando una reacción  $v_k$  incrementa a una variable  $x_i$  (reacciones de producción de  $x_i$ ), asignamos un signo positivo, y cuando la reduce (reacciones de degradación de  $x_i$ ) un signo negativo.

Así, por ejemplo, la transformación  $A \to B$  afecta a B de forma positiva y a A de forma negativa. Tanto A como B pueden estar dentro o fuera del sistema, es decir, ser variables dinámicas o pozos/fuentes.

- **Constantes:** Son los valores c que se mantienen iguales en el sistema. Se representan como parámetros en los modelos matemáticos.
- **Entradas:** Denotadas regularmente por  $u(t)$  son valores que se pueden controlar y medir de forma externa y que son independientes del sistema.
- Moduladores: Son componentes del sistema (variables o entradas), que promueven o inhiben una reacción que no se consumen en ésta. Gráficamente esto lo reprsentamos como flechas que entran a flechas.
- Salidas: Es un subconjunto de las variables del sistema que nos interesa ver/ reproducir del modelo. Por ejemplo, por ser las variables medibles.
- **Fuentes o pozos:** Representan entidades que no se consideran explícitamente en el sistema, se utliza la misma figura para ambos.

Ya que tenemos a nuestros elementos definidos, debemos asignarles su forma de bloque de a cuerdo a las convenciones de la SBML (Figura [3.1.](#page-22-0)A) y las interacciones existentes entre ellos (Figuras [3.1.](#page-22-0)B y [3.1.](#page-22-0)C).

<span id="page-22-0"></span>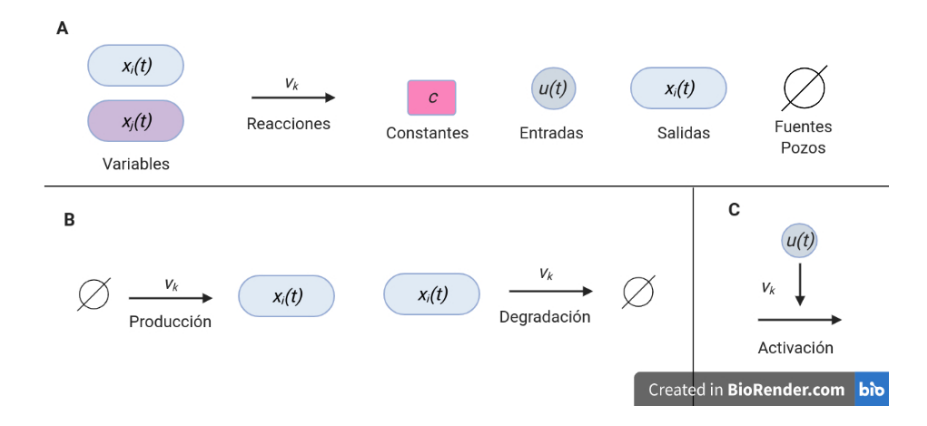

Figura 3.1: Convenciones visuales de los bloques e interacciones del System Biology Markup Language (SBML). Modificado de [\[24\]](#page-76-0). (A) Componentes del sistema representados en bloques. (B) Motivos biológicos comunes representados por bloques, las flechas indican la dirección de la reacción. (C) Efectos que pueden tener las entradas en una reacción.

Cuando los moduladores de una determinada reacción son los productos de la reacci´on, entonces hablamos de realimentaciones, por ejemplo, positivas o negativas que se deben a efectos activadores o inhibidores, respectivamente. Estas realimentaciones permiten el control y/o regulación del sistema, y pueden dar lugar a comportamientos emergentes típicos de sistemas no lineales, por ejemplo, biestabilidad [\[21\]](#page-75-8).

Una vez que tenemos la representación visual del sistema, podemos traducirlo a ecuaciones diferenciales ordinarias. Las interacciones del sistema deben tener sentido biológico en todo momento. Por lo que los valores y unidades que deben dárseles en el modelo tienen que coincidir con los datos y literatura existentes. También debemos saber las formas de expresar las reacciones implicadas en ella. Esto se logra con leyes y tipos de ecuaciones a tomar en cuenta como las siguientes:

#### Ley de acción de masas

La ley de acción de masas dice:

La tasa de cambio en la concentración de una especie  $X$ , es directamente proporcional a la concentración de los precursores, efectores y moduladores positivos.

Con esta ley podemos modelar el cambio de una concentración de una sustancia x que tiene como sustancia precursora o sustancia involucrada  $x_p(t)$ , efectores de producción  $E_p$ , constante cinética de producción  $k_p$ , constante cinética de degradación  $k_d$  y efectores de degradación  $E_d$ , puede expresarse mediante esta ley como:

$$
\frac{dx}{dt} = \underbrace{k_p x_p(t) E_p}_{\text{production de }x} - \underbrace{k_d x(t) E_d}_{\text{degradación de x}}
$$

#### Ecuación de Hill

Las ecuaciones de Hill capturan la cooperatividad en reacciones e interacciones biomoleculares. La cooperatividad existe, por ejemplo, cuando hay m´ultiples sitios de unión en enzimas o receptores. La ecuación se deriva de un esquema de reacción de unión en el que n moléculas de ligando  $(L)$  precursoras (si se consumen en la reacción) o moduladores (si solamente se cristalizan) se unen a un receptor o enzima y se ve de la forma:

$$
v = v_{max} \left( \frac{[L]^n}{k_d^n + [L]^n} \right) = v_{max} \left( \frac{\frac{[L]^n}{k_d^n}}{1 + \frac{[L]^n}{k_d^n}} \right) = v_{max} \left( \frac{([L]/k_d)^n}{1 + ([L]/k_d)^n} \right)
$$

Donde v indica la velocidad de reacción entre enzima y sustrato,  $v_{max}$  es la velocidad máxima de la reacción,  $[L]$  es la concentración del ligando unida a la enzima o receptor,  $k_d$  es la constante de disociación de equilibrio y n es el coeficiente de Hill. Si el coeficiente es mayor a uno indica cooperatividad positiva, si es menor a uno indica cooperatividad negativa.

### <span id="page-24-0"></span>3.2. Puntos de equilibrio y su dependencia de parámetros

**Definición 3.2.1** Decimos que  $x_s$  es un **estado estacionario** (punto de equilibrio, punto crítico, punto fijo) si,

$$
x_s(t) = x_s(t + \Delta t) \ \forall \ \Delta t > 0
$$

 $Es$  decir, son aquellos puntos en los cuales no hay cambio a través del tiempo.

**Definición 3.2.2** Decimos que la **ceroclina** de  $x_i$  es el conjunto de puntos en donde  $\frac{dx_i}{dt} = f_i(x) = 0$ 

Para encontrar los puntos de equilibrio  $x_s$ , necesitamos que el cambio de x sea nulo, es decir

$$
\frac{dx}{dt} = f(x, p) = 0
$$

Como  $x_s$  es un punto de equilibrio, entonces:

$$
f(x_s, p) = 0
$$

Por lo tanto tenemos que los puntos fijos corresponden a la intersección de las ceroclinas del sistema y que su valor puede variar en función de los parámetros. Debido a la dependencia de los parámetros, los puntos de equilibrio además de cambiar de valor pueden desaparecer. Esto generará un cambio topológico del retrato fase.

#### <span id="page-24-1"></span>3.3. Bifurcaciones

Los cambios cualitativos en la dinámica del sistema pueden ser observados a través de su retrato fase. Si los parámetros cambian de valor, el retrato fase se altera. Pueden suceceder dos cosas con el retrato: se mantiene topológicamente equivalenete al original, o su topolog´ıa cambia. El ´ultimo caso nos lleva a las siguientes definiciones:

**Definición 3.3.1** Sean  $f, g : \mathbb{R}^n \to \mathbb{R}^n$  tal que  $x' = f(x)$  y  $x' = g(x)$  son dos sistemas no lineales. Decimos que  $f(x)$  y  $g(x)$  son **topológicamente equivalentes** si  $e$ xiste un homeomorfismo h (una transformción biyectiva y continua con inversa continua) que preserva la orientación y envía trayectorias en trayectorias de un sistema a otro.

**Definición 3.3.2** Una bifurcación es la aparición de un retrato fase topológicamente no equivalente bajo variación de parámetros.

**Definición 3.3.3** Los puntos de bifurcación son los valores de p en donde ocurre el cambio topológico.

**Definición 3.3.4** El **campo vectorial**  $V : \mathbb{R}^n \to \mathbb{R}^n$  es una transformación diferenciable que asocia a cada punto x a uno  $V(x)$ .

Definición 3.3.5 El retrato fase es una representación geométrica de todas las trayectorias de un sistema dinámico en el plano. Cada curva representa una condición inicial diferente.

Las bifurcaciones de los modelos matemáticos son equivalentes a cambios cualitativos en los estados de salud, susceptibilidad o enfermedad o fenotipo del sistema biológico, es por ello necesario estudiarlas. El tipo de bifurcación que nos interesa es la bifurcación silla-nodo.

**Definición 3.3.6** Una bifurcación silla-nodo es una bifurcación local en la que  $\cos$  puntos de equilibrio de un sistema dinámico chocan y se aniquilan entre sí.

Debido a la no linealidad del sistema, es difícil obtener los puntos de bifurcación analíticamente y por ende también los diagramas de bifurcación. Para obtenerlos es necesario hacer uso de algoritmos computacionales y de resultados de las matemáticas que nos dan estabilidad de los puntos de equilibrio.

### <span id="page-25-0"></span>3.4. Algoritmos para la obtención de un diagrama de bifurcación

El primer paso para obtener un diagrama de bifurcación es obtener los puntos críticos del sistema que debido a la no linealidad de este pueden ser complicados de encontrar si no imposible de manera analítica. Por lo tanto, se han implementado algoritmos computacionales que nos permiten obtener buenas aproximaciones de los puntos fijos como el algoritmo de Newton-Raphson.

#### <span id="page-25-1"></span>3.4.1. Algoritmo de Newton-Raphson

El algoritmo de Newton-Raphson nos permite obtener los puntos críticos del sistema  $f(x)$ . Para este método se requiere que las n dimensiones del sistema sean igualadas a cero, es decir  $f(x) = f_i(x_1, x_2, ..., x_n) = 0$  con  $1 \leq i \leq n$ . Recordemos que las  $f_i$ indican las funciones que se igualarán a cero y las  $x_i$  nuestras variables.

Cada una de las funciones en la vecindad de x se puede expandir como series de Taylor, quedando escritas de la forma:

<span id="page-25-2"></span>
$$
f_i(x + \varepsilon x) = f_i(x) + \sum_{j=1}^n \frac{\partial f_i}{\partial x_j} \varepsilon x_j + O(\varepsilon x^2)
$$
\n(3.1)

Las derivadas parciales de la expresión anterior están dadas por la matriz jacobiana  $D$ . Siguiendo con esta notación, podemos describir de forma matricial la ecuación [\(3.1\)](#page-25-2):

$$
f(x + \varepsilon x) = f(x) + D \cdot \varepsilon x + O(\varepsilon x^2)
$$
\n(3.2)

En la ecuación podemos omitir los terminos de orden  $\varepsilon x^2$  y mayores debido a que el problema que tenemos es local, en particular nos interesa lo que ocurre en la vecindad de x. Una vez hecho caso omiso a estos términos, igualamos a cero a  $f(x + \epsilon x)$ , entonces:

$$
f(x + \epsilon x) = 0 \Rightarrow D \cdot \epsilon x + f = 0 \Rightarrow D \cdot \epsilon x = -f
$$
  
 
$$
\therefore D \cdot \epsilon x = -f
$$
 (3.3)

Obteniendo así un sistema lineal de ecuaciones (ecuación [3.3\)](#page-26-1) que se aproximan a cero simultáneamente para las correcciones en  $\epsilon x$ , cuyas soluciones son las  $x_n$  que están dadas por:

<span id="page-26-1"></span>
$$
x_n = x_{n-1} + \varepsilon x
$$

Donde  $x_n$  es el punto donde en la iteración n y  $x_{n-1}$  el punto que la cumplía en la iteración  $n - 1$ . Las iteraciones terminan cuando las funciones y variables hayan convergido a un punto  $x_c$  que corresponde a un punto crítico del sistema. De esta forma podemos encontrar las raíces de un sistema de  $n$  dimensiones que equivalen a sus puntos de equilibrio.

#### <span id="page-26-0"></span>3.4.2. Estabilidad y clasificación de los puntos de equilibrio

Antes de comenzar con las herramientas para analizar los puntos críticos, daremos algunas definiciones:

**Definición 3.4.1** Decimos que una matriz  $A \in \mathbb{R}^{n \times n}$  es **hiperbólica** si todos sus valores propios tienen parte real distinta de cero.

**Definición 3.4.2** Decimos que un punto  $x_0 \in \mathbb{R}^n$  es **hiperbólico** si cumple que la matriz jacobiana  $Df(x_0) = 0$  es hiperbólica.

Sea  $f: \mathbb{R}^n \to \mathbb{R}^n$  una función de clase  $C^1$  tal que la ecuación  $x' = f(x)$  tiene un punto hiperbólico en  $x_0$ . Consideremos las ecuaciones:

$$
x' = f(x) \qquad \text{y} \qquad y' = Df(x_0)y
$$

 $\psi_t(z)$  y  $\varphi_t(z)$  respectivamente como las soluciones al problema de valores iniciales

$$
\begin{cases}\nx' = f(x) \\
x(0) = z\n\end{cases}\n\qquad\n\begin{cases}\ny' = Df(x_0)y \\
y(0) = z\n\end{cases}
$$

donde  $Df(x_0)$  es la derivada de f evaluada en  $x_0$ .

Teorema 3.4.1 (Teorema de Grobman-Hartman) Sea  $f : \mathbb{R}^n \to \mathbb{R}^n$  una función de clase  $C^1$  tal que la ecuación  $x' = f(x)$  tiene un punto hiperbólico en  $x_0$ , entonces existe un conjunto abierto  $U \subseteq \mathbb{R}^n$  y un homeomorfismo  $h: U \to \mathbb{R}^n$  tal que  $h(\psi_t(z)) = \varphi_t(h(z))$  para todo  $x \in U$  y toda t donde la igualdad tenga sentido. Es decir,  $x'$  y  $y'$  son topológicamente equivalentes localmente.

La demostración de este Teorema se puede revisar en [\[38\]](#page-77-0).

Una vez obtenidos los puntos hiperbólicos del sistema, podemos clasificarlos de acuerdo a los valores propios de la matriz hiperbólica.

Teorema 3.4.2 (Teorema de Clasificación de Puntos de Equilibrio) Sean  $f$ :  $\mathbb{R}^n \to \mathbb{R}^n$  una función de clase  $C^1$  y  $x_0 \in \mathbb{R}^n$  un punto hiperbólico de la ecuación  $\dot{x} = f(x)$ ,

a) Si la matriz  $Df(x_0)$  tiene solamente valores propios con parte real negativa, entonces el punto  $x_0$  es asintóticamente estable.

b) Si la matriz  $Df(x_0)$  tiene al menos un valor propio con parte real positiva, entonces el punto  $x_0$  es inestable.

La demostración de este Teorema se puede revisar en [\[38\]](#page-77-0).

Con este último Teorema podemos clasificar nuestros puntos de equilibrio (hiperbólicos), esto tambi´en se hace computacionalmente debido a la no linealidad del sistema. Para ello basta calcular la matriz jacobiana del sistema y evaluarla en cada punto crítico. Si estos son hiperbólicos, aplicamos el teorema de clasificación de puntos de equilibrio. Una vez que obtenemos la estabilidad de estos puntos, podemos construir  $el$  diagrama de bifurcación.

## <span id="page-28-0"></span>Capítulo 4

## Modelo de Cloutier

El modelo de Cloutier de 18 variables y 52 parámetros [\[16\]](#page-75-5) considera reacciones bioquímicas a nivel celular durante los procesos de;

- I. Generación celular y eliminación ROS.
- II. Eliminación y daño (mal plegamiento) de la proteína  $\alpha$ -sinucleína.
- iii. Las interacciones de realimentación entre  $\alpha$ -sinucleína dañada y ROS.

Estos procesos se llevan a cabo en tres metabolismos: metabolismo de energía, metabolismo oxidativo y el metabolismo de prote´ınas. El modelo considera tres factores de riesgo de la patología: exposición a toxinas, envejecimiento y daños genéticos. El modelo logra replicar comportamientos fenotípicos característicos de la enfermedad como: incremento de ROS debido a la síntesis de dopamina y exposición a toxinas, así como de  $\alpha$ -sinucleína mal plegada. Este modelo lo simplificaron a uno de dos variables y diez parámetros que replica de la misma manera la dinámica de los biomarcadores ROS y  $\alpha$ -sinucle $\alpha$  mal plegada. No obstante, las definiciones de las entradas engloban varios factores, haciendo difícil una interpretación cuantitativa de estas como se argumentará más adelante. A continuación presentamos su construcción, descripción, análisis dinámico y de bifurcaciones.

### <span id="page-28-1"></span>4.1. Construcción y descripción del modelo de Cloutier simplificado

Una vez que tenemos clasificados a todos los elementos e interacciones de nuestra red podemos representar al sistema en una red/diagrama de bloques. En el modelo de Cloutier se enfocan en las interacciones bioqu´ımicas, en donde los elementos a considerar son las variables  $\alpha$ -sinucle $\alpha$ , ROS y sus reacciones bioquímicas (producción, degradación). Para describir estos mecanismos se utilizan las leyes de la cinética química, que nos permiten expresar la evolución de un conjunto de variables a través del tiempo  $[21]$ . A continuación explicaremos las leyes de la cinética química con las interacciones estudiadas en el modelo publicado por Cloutier et al [\[6\]](#page-74-2), cuya red de <span id="page-29-0"></span>interacciones se puede ver en la figura [4.1.](#page-29-0)

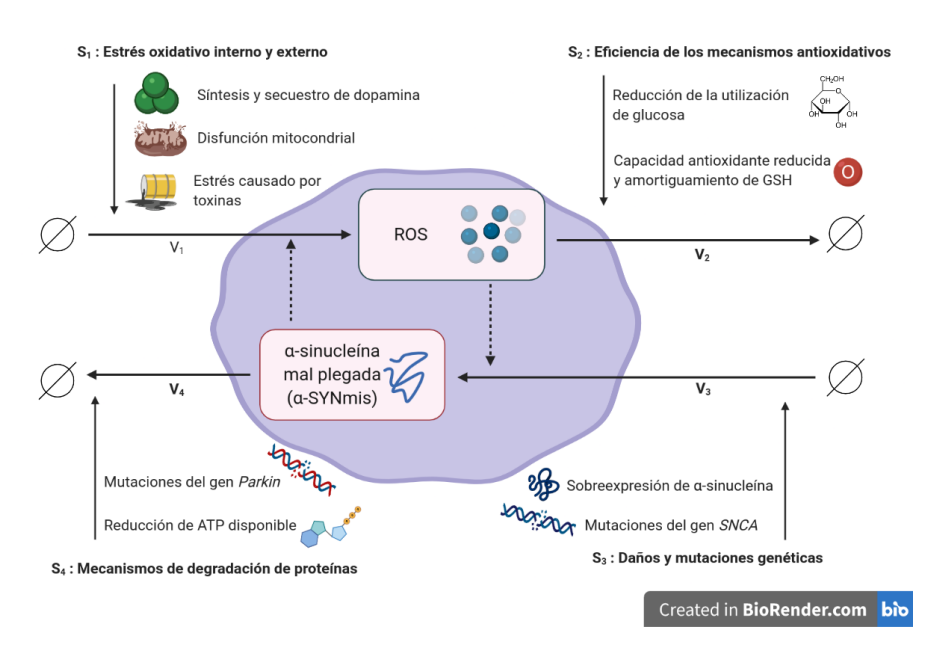

Figura 4.1: Diagrama de la regulación de especies reactivas de oxígeno y  $\alpha$ -sinucleína. Modificado de [\[6\]](#page-74-2). Las líneas punteadas que salen de ROS y  $\alpha SYNmis$  indican que participan como moduladores en las reacciones  $v_3$  y  $v_1$ , respectivamente.

Esta representación de red fue utilizada en [\[6\]](#page-74-2) para la generación del modelo que se analizará en el tercer capítulo. Por ahora clasificaremos los componentes de la red y deduciremos las ecuaciones a partir de las leyes de cinética química:

- **Variables:** Las variables son ROS y  $\alpha$ -sinucle in mal plegada, la cual llamaremos ROS y αSY Nmis, respectivamente. Por ende, el modelo consta de dos dimensiones.
- **Reacciones:** Tenemos cuatro reacciones:
	- $v_1$ : Producción de ROS.
	- $v_2$ : Degradación de  $ROS$
	- $v_3$ : Producción de  $\alpha SYNmis$
	- $v_4$ : Degradación de  $\alpha SYNmiss$

Por lo tanto, el sistema tendrá la forma:

$$
\frac{dROS}{dt} = f_1(ROS, \alpha SYNmis) = v_1 - v_2
$$

$$
\frac{d\alpha SYNmis}{dt} = f_2(ROS, \alpha SYNmis) = v_3 - v_4
$$

**Constantes:** Los parámetros constates se encuentran en la Tabla [4.2.](#page-33-1)

- Entradas: Nuestras entradas, denotadas por  $S_j$  con  $1 \leq j \leq 4$  corresponden a cambios en tasas de reacción  $v_{1-4}$  se detallan en la tabla [4.1.](#page-32-0)
- **Salidas:** Tomamos como salida a  $\alpha SYN mis$  puesto que es la variable que nos interesa y a ROS porque es la variable de la que se encontraron datos cuantitativos.

La concentración de  $\alpha$ -sinucleína mal plegada se puede expresar mediante la ley de acción de masas, está dada por:

$$
\frac{d\alpha SYNmis}{dt} = \underbrace{k_3ROS \cdot S_3}_{v_3} - \underbrace{k_4 \alpha SYNmis \cdot S_4}_{v_4}
$$

Donde  $k_3$  y  $k_4$  son las constantes cinéticas de producción y degradación, respectivamente. Las ROS son sustancias involucradas en la producción de la  $\alpha$ -sinucleína mal plegada. Mientras que  $S_3$  y  $S_4$  indican los efectores de producción y degradación, respectivamente.

La concentración de ROS no está dada por ley de acción masas. Sin embargo, su degradación sí. Su constante cinética de degradación la llamaremos  $k_2$  y como efectora consideramos la eficacia disminuida en los mecanismos antioxidativos  $(S_2)$  (Figura [4.1\)](#page-29-0). Por lo tanto nuestra reacción de degradación de ROS está dada por:

$$
v_2 = k_2 ROS \cdot S_2
$$

La producción de ROS está dada por una ecuación de Hill cuyo ligando es  $\alpha SY Nmis$ , su constante de disociación  $k_{\alpha SYN}$ , su coeficiente de Hill es 4 y la  $v_{max}$  igual a  $d_{\alpha SYN}$ 

$$
v = d_{\alpha SYN} \left( \frac{(\alpha SYNmis/k_{\alpha SYN})^4}{1 + (\alpha SYNmis/k_{\alpha SYN})^4} \right)
$$

Esta ecuación de Hill está multiplicada por una contante de producción  $K_1$ , teniendo:

$$
K_1 \left[ d_{\alpha SYN} \left( \frac{(\alpha SYNmis/k_{\alpha SYN})^4}{1 + (\alpha SYNmis/k_{\alpha SYN})^4} \right) \right]
$$

La producción de ROS no solamente se debe a la cooperatividad con  $\alpha SY N$  mis. También depende de la misma  $K_1$  y del estrés oxidativo  $S_1$  que va multiplicado por la constante  $K_1$ , obteniendo:

$$
v_1 = K_1 \left[ 1 + S_1 + d_{\alpha SYN} \left( \frac{(\alpha SYNmis/k_{\alpha SYN})^4}{1 + (\alpha SYNmis/k_{\alpha SYN})^4} \right) \right]
$$

Por lo tanto el cambio de concentración de ROS está dado por:

$$
\frac{dROS}{dt} = K1 \left[ 1 + S_1 + d_{\alpha SYN} \left( \frac{(\alpha SYNmis/k_{\alpha SYN})^4)}{1 + (\alpha SYNmis/k_{\alpha SYN})^4} \right) \right] - \underbrace{k_2ROS \cdot S_2}_{v_2}
$$

Finalmente, tenemos que el modelo está dado por las ecuaciones [4.1](#page-31-1) y [4.2:](#page-31-2)

<span id="page-31-1"></span>
$$
\frac{dROS}{dt} = K_1 \left[ 1 + S_1 + d_{\alpha SYN} \left( \frac{(\alpha SYNmis / k_{\alpha SYN})^4}{1 + (\alpha SYNmis / k_{\alpha SYN})^4} \right) \right] - K_2 ROS \cdot S_2 \quad (4.1)
$$

<span id="page-31-2"></span>
$$
\frac{d\alpha SYNmis}{dt} = K_3ROS \cdot S_3 - K_4 \alpha SYNmis \cdot S_4 \tag{4.2}
$$

 $E1$  modelo  $[6]$  considera la interacción dinámica entre los dos biomarcadores presentados en la mayoría de los pacientes con enfermedad de Parkinson: ROS y  $\alpha$ -sinucleína mal plegada ( $\alpha$ SY Nmis). También contempla los siguientes mecanismos y factores de riesgo involucrados como entradas en la regulación de dichas sustancias: estrés oxidativo interno y externo  $(S_1)$ , mecanismos antioxidativos relacionados con la edad  $(S_2)$ , influencia de daños/mutaciones genéticas  $(S_3)$ , mecanismos de degradación de proteínas  $(S_4)$ . Los valores de estas entradas varían en ciertos intervalos que se mues-tran en la tabla [4.1.](#page-32-0) Estas entradas serán redefinidas en el capítulo cinco para la calibración del modelo.

Los parámetros correspondientes a las constantes cinéticas de producción, degradación, disociación y velocidad máxima de reacción para la ecuación de Hill se encuentran en la Tabla [4.2.](#page-33-1)

La constante de disociación ( $k_{\alpha SYN}$ ), el exponente de Hill y la velocidad máxima  $d_{\alpha SYN}$  se obtuvieron de datos experimentales. Las constantes de degradación y producción se obtuvieron de un ajuste con el que se reproduce el comportamiento del modelo grande. Es importante notar que en las definiciones de las entradas descritas en la tabla [4.1](#page-32-0) se engloban varios mecanismos y factores de riesgo, haciendo difícil una interpretación cuantitativa en ellas. Por otro lado se tienen poco claras como uno de los factores de aumento de la entrada  $S_3$  tasa elevada de mutación de  $\alpha$ -sinucleína, no se dice a que se refiere, por ejemplo, a un valor de toxicidad de la  $\alpha$ -sinucleína mutada, efectos mutag´enicos del ambiente, etc. Por ello redefiniremos las entradas en el siguinete cap´ıtulo de tal forma que se pueda adaptar a datos experimentales de pacientes con enfermedad de Parkinson genética con mutaciones en el gen SNCA. Pero antes analizaremos el modelo de Cloutier ya deducido.

#### <span id="page-31-0"></span>4.2. Análisis dinámico del sistema

Antes de replicar el análisis de bifurcaciones, presentaremos un análisis dinámico de este, ya que es un factor importante a tomar en cuenta si se desea hacer el análisis de bifurcaciones en una dimensión o tomando como salida solamente a ROS. El modelo mide las dinámicas en horas como se puede ver con las unidades de los parámetros de la tabla [4.2.](#page-33-1) Ahí podemos notar que  $K_1$  y  $K_2$  tienen una diferencia temporal de

<span id="page-32-0"></span>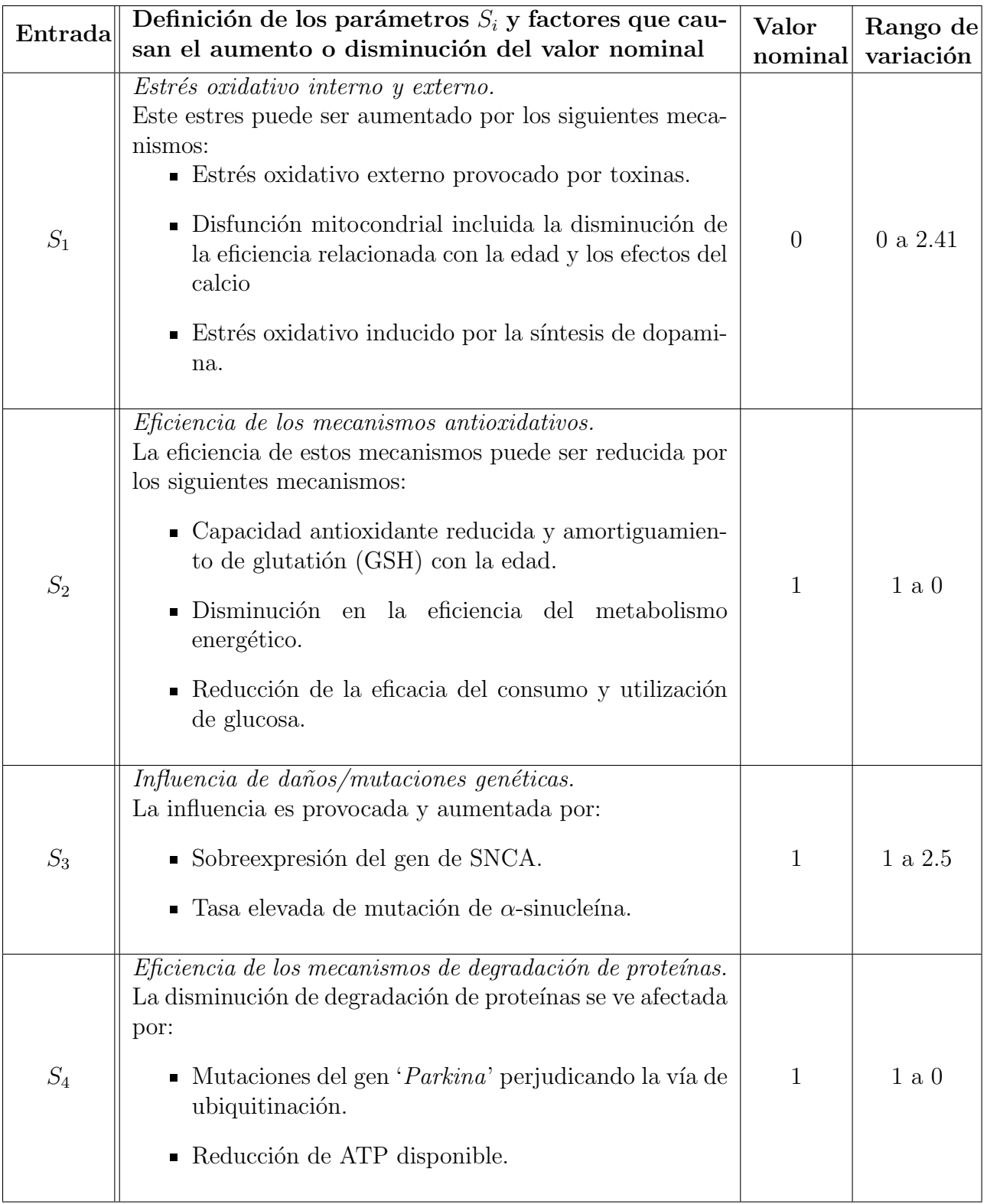

Tabla 4.1: Tabla de los parámetros que son  $entradas$ utilizados en el modelo de Cloutier correspondientes a tasas. Estos parámetros son adimensionales.

<span id="page-33-1"></span>

| Parámetro        | Definición de los parámetros     | Valor<br>nominal | Unidades                      |
|------------------|----------------------------------|------------------|-------------------------------|
| $K_1$            | Constante de producción de ROS   | 720              | $\frac{\mu M h^{-1}}{h^{-1}}$ |
| $K_2$            | Constante de degradación de ROS  | 720              |                               |
| $K_3$            | Constante de producción de       | 0.007            | $h^{-1}$                      |
|                  | $\alpha$ -sinucleína mal plegada |                  |                               |
| $K_4$            | Constante de degradación de      | 0.007            | $h^{-1}$                      |
|                  | $\alpha$ -sinucleína mal plegada |                  |                               |
| $k_{\alpha SYN}$ | Constante de disociación         | 8.5              | $\mu$ <i>M</i>                |
| $d_{\alpha SVN}$ | Velocidad máxima de reacción     | 15               | Adimensional                  |

Tabla 4.2: Tabla de los parámetros fijos del modelo de Cloutier.

tres órdenes de magnitud respecto a  $K_3$  y  $K_4$ . Esto a su vez, se sustenta en que la dinámica de las ROS suceden en minutos, mientras que la de la  $\alpha$ -sinucleína en días. Una forma de ver esto es mediante el campo vectorial del sistema. Si se dejan sus valores originales, tenemos gráficamente un campo vectorial totalmente horizontal que nos hace pensar que tenemos muchos puntos de equilibrio. Al dividir por  $10^4$  estos par´ametros conservamos la topolog´ıa del sistema y podemos tener una mejor idea de la dinámica del sistema sin perder la horizontalidad (Figura [4.2\)](#page-33-0).

<span id="page-33-0"></span>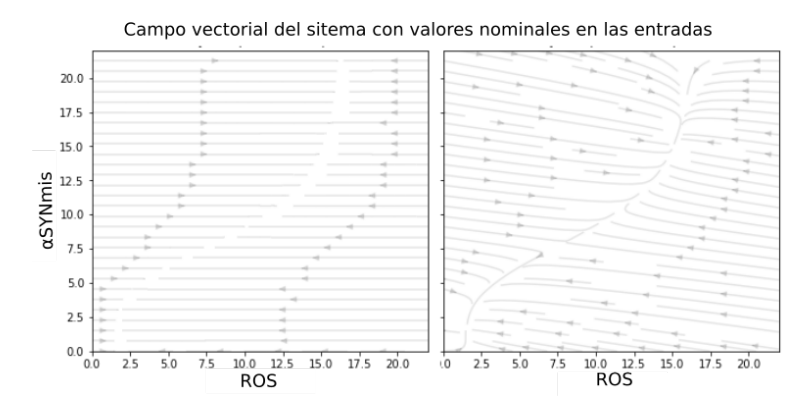

Figura 4.2: Campo vectorial del sistema con valores nominales en las entrada y constantes cinéticas originales (izquierda) y constantes cinéticas  $K_1$  y  $K_2$  reduciéndolas cuatro órdenes de magnitud (derecha).

Ahora graficamos las cerocrinas del sistema (Ecuaciones [4.3](#page-33-2) y [4.4\)](#page-33-3) y el campo vectorial con los parámetros  $K_1$  y  $K_2$  reescalados. Así podemos tener una mejor visualización del campo vectorial respecto a los puntos de equilibrio (Figura [4.3\)](#page-34-1).

<span id="page-33-2"></span>
$$
K_1 \left[ 1 + S_1 + d_{\alpha SYN} \left( \frac{(\alpha SYNmis / k_{\alpha SYN})^4}{1 + (\alpha SYNmis / k_{\alpha SYN})^4} \right) \right] - K_2 ROS \cdot S_2 = 0 \tag{4.3}
$$

<span id="page-33-3"></span>
$$
K_3ROS \cdot S_3 - K_4 \alpha SYN mis \cdot S_4 = 0 \tag{4.4}
$$

<span id="page-34-1"></span>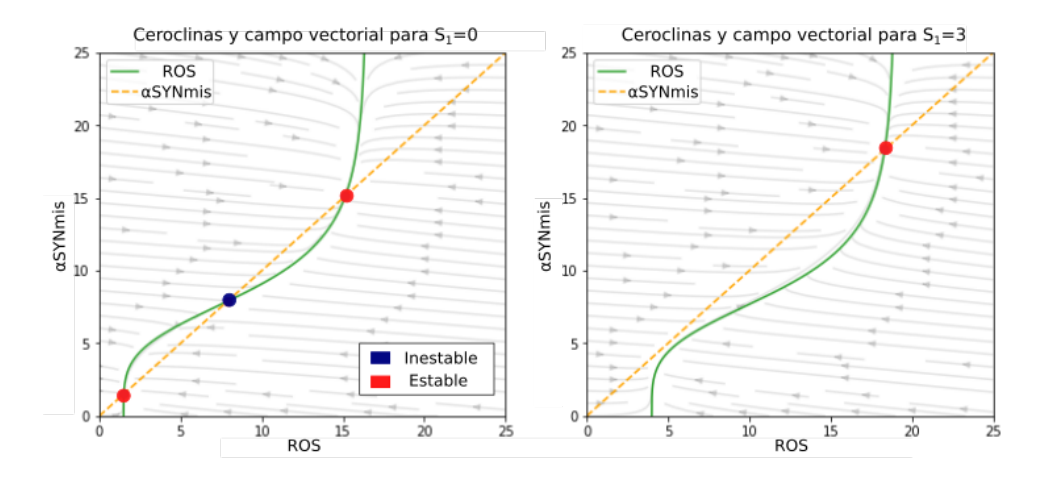

Figura 4.3: Ceroclinas y campo vectorial del modelo de Cloutier para dos valores distintos del parámetro  $S_1$ 

Observamos que para un valor de estrés oxidativo  $(S_1)$  igual a cero se tienen tres puntos de equilibrio, mientras que para  $S_1 = 3$  se tiene sólo uno. En el primer caso tenemos dos puntos de equilibrio estables (puntos azules) y uno inestable (punto rojo), en el segundo caso tenemos uno estable. Esto genera un cambio topológico en el retrato fase. Podemos ver que para algún valor de  $S_1$  entre 0 y 3 dos puntos fijos se aniquilan entre sí al aumentar  $S_1$ , provocando una bifurcación silla-nodo.

Este análisis muestra que el modelo puede presentar al menos dos regímenes dinámicos. Uno con tres estados estacionarios para  $ROS$  y  $\alpha SYN$  *mis* y uno con solamente un punto de equilibrio. En el caso de  $S_1 = 0$ , tenemos un estado estable saludable que se encuentra en  $ROS=1\mu M$  (punto azul cerca del origen). Se observa lo contrario para el punto inestable (rojo), este es un *punto de inflexión*, ya que un pequeño cambio en cualquier dirección desestabiliza el sistema, llevando a alguno de los dos puntos estables. Finalmente, el tercer punto también es estable, pero a niveles altos de ROS y  $\alpha$ SYN *mis* que asociamos con un estado de enfermedad. A continuación, replicaremos el análisis de bifurcaciones presentado en *Cloutier et al.* [\[6\]](#page-74-2).

### <span id="page-34-0"></span>4.3. Replicación del análisis de bifurcaciones del modelo de Cloutier

Antes de reprodudcir el análisis de bifurcaciones, comenzamos replicando una simplificación a partir de las ceroclinas del sistema que nos permitirá reducir al análisis variando solamente tres entradas. Comenzamos tomando la ecuación [4.4](#page-33-3) y con esta expresamos a  $ROS$  en términos de  $\alpha SYNmis$ . Dejando sólo a  $ROS$  del lado izquierdo, nos queda:

$$
ROS = \frac{k_4 \alpha S Y N m i s S_4}{k_3 S_3}
$$

Sustituyendo a  $ROS$  en la ecuación [4.3](#page-33-2) obtenemos todo condensado en la siguiente ecuación:

<span id="page-35-1"></span>
$$
K_{1}\left[1+S_{1}+d_{\alpha SYN}\left(\frac{(\alpha SYNmis/k_{\alpha SYN})^{4}}{1+(\alpha SYNmis/k_{\alpha SYN})^{4}}\right)\right]-\frac{K_{2}K_{4}\alpha SYNmisS_{2}S_{4}}{K_{3}S_{3}}=0
$$
\n(4.5)

De manera análoga, se puede simplificar el sistema en términos de  $ROS$  quedando de la siguiente forma:

<span id="page-35-2"></span>
$$
K_1 \left[ 1 + S_1 + d_{\alpha SYN} \left( \frac{\left( \frac{K_3 ROS \times S_3}{K_4 S_4 k_{\alpha SYN}} \right)^4}{1 + \left( \frac{k_3 ROS \times S_3}{k_4 S_4 k_{\alpha SYN}} \right)^4} \right) \right] - K_2 ROS \times S_2 = 0 \tag{4.6}
$$

Por lo que pudimos reducir nuestro sistema a una ecuación que solamente depende de  $\alpha SYNmis$  (ecuación [4.5\)](#page-35-1) o de ROS (ecuación [4.6\)](#page-35-2). Además con estas ecuaciones se puede ver que los valores de  $S_4$  tienen el efecto inverso de  $S_3$ , por ejemplo si  $S_3 = 2$ entonces  $S_4 = \frac{1}{2}$  $\frac{1}{2}$  producirá el mismo resultado en el sistema. Es decir,  $S_3$  tendrá el mismo efecto con  $S_4 = \frac{1}{S_4}$  $\frac{1}{S_3}$ . A partir de esto, podemos ver los puntos críticos del sistema como la intersección de  $v_1$  y  $v_2$  (Figura [4.4\)](#page-35-0).

<span id="page-35-0"></span>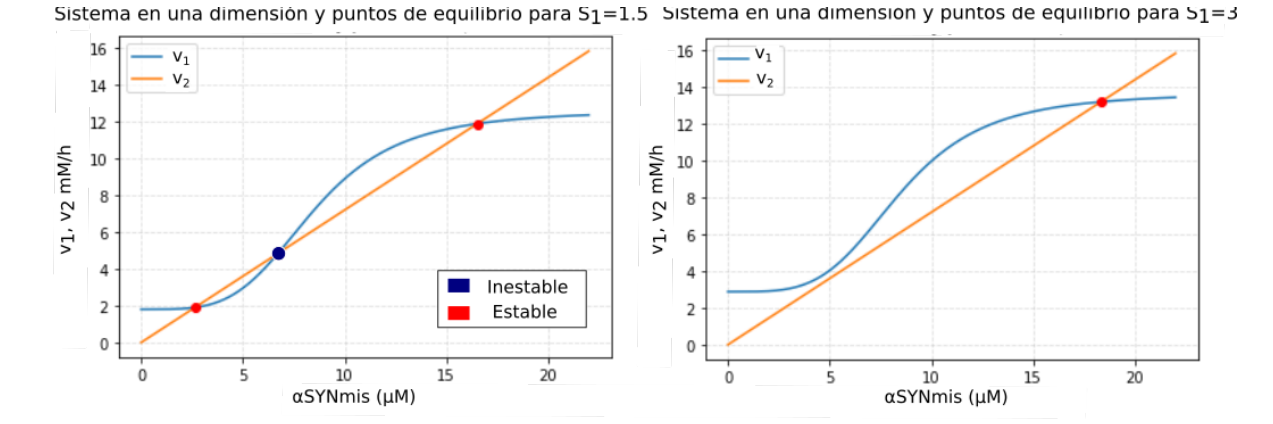

Figura 4.4: Puntos críticos a partir del sistema reducido en términos de  $\alpha SY Nmis$ mostrando la producción (v<sub>1</sub>) degradación (v<sub>2</sub>) de ROS para  $S_1 = 1.5$  y  $S_1 = 3$ .

A continuación, haremos el análisis de bifurcación con ambas variables. No obstante si se quiere hacer solamente con ROS hay dos cuestiones adicionales que necesitamos resaltar:

- Durante períodos cortos de tiempo (horas, días), el sistema podría estar expuesto a valores m´as altos de ROS sin desencadenar el cambio al estado de enfermedad debido a la lenta dinámica de  $\alpha SYNmis$ , el sistema puede llevar días o semanas alcanzar un estado estacionario.
- Un estado de enfermedad con ROS en el rango de 10 a 20  $\mu$ M no implica muerte celular neuronal inmediata. Por lo que un estado estacionario con ROS en el rango de 10 a  $20\mu$ M implicaría en cambio un largo proceso de acumulación
de da˜no celular, posiblemente acompa˜nado de crecimiento de cuerpos de Lewy, aumentando la susceptibilidad de la neurona a la apoptosis y necrosis.

Los dos puntos anteriores se pueden ver también en el campo vectorial. Podemos observar que hay un mayor cambio en ROS y por ende, mayor horizontalidad (Figura [4.3\)](#page-34-0), mientras que el cambio en  $\alpha SYNmis$  es menor. Esto se debe principalmente a la diferencia de cuatro órdenes de magnitud en los valores de las constantes  $K_1, K_2,$ respecto a  $K_3$  y  $K_4$  (ver Tabla [4.2\)](#page-33-0).

Una vez que entendimos el modelo de Cloutier, y vimos que basta con analizar las entradas S1−<sup>3</sup> comenzamos a ver el efecto de distintas combinaciones en los valores de dichos parámetros. Esto se hizo mediante la librería Grind [\[32\]](#page-76-0) del software R.

#### Diagrama de bifurcación para  $S_1$  (estrés oxidativo interno y externo)

Recordemos que los valores nominales para los parámetros son:  $S_1 = 0$  y  $S_{2-4} = 1$ . Para encontrar el diagrama de bifurcación para  $S_1$  que corresponde a estrés oxidativo interno y externo, dejamos fijos  $S_{2-4} = 1$ . Después, aplicamos el algoritmo de Newton Raphson para encontrar los puntos críticos. Por último, hacemos los diagramas de bifurcación para encontrar el valor umbral de  $S_1$  al que llamamos ' $S_1$  crit', es decir, lugar en el que sucede la bifurcación silla-nodo. El valor umbral sucede en  $S_1$  =  $2.417$  (Figura [4.5\)](#page-36-0), que corresponde a un aumento del  $241\%$  en la entrada de estrés oxidativo. Este valor crítico es el punto de bifurcación en el que se desestabilizaría el sistema perdiendo su estado estable a niveles bajos de  $\alpha SYNmis$  y ROS pasando a un estado estable en la curva superior roja de altos valores de  $\alpha SYNmis$  y ROS.

#### Bifurcación en  $S_1$  para valores nominales de  $S_2$  y  $S_3$

<span id="page-36-0"></span>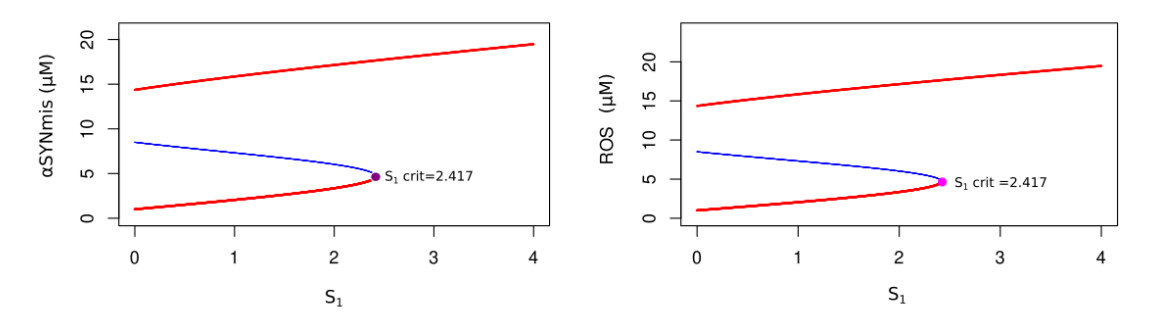

Figura 4.5: Diagrama de bifurcación de  $S_1$  (estrés oxidativo interno y externo). Las curvas rojas indican estabilidad, la azul inestabilidad.

En términos biológicos, se pasa de un estado estable de salud a uno estable de enfermedad, provocado por: un aumento en la exposición a largo plazo a toxinas, síntesis de dopamina  $y/\circ$  edad avanzada. No obstante, esto ocurre solamente si los demás parámetros  $S_{2-4}$  permanecen con su valor nominal. A continuación veremos lo que ocurre si estos también cambian de valor.

#### Combinaciones de influencia de variaciones en  $S_2$  (eficiencia de los mecanismos antioxidativos) y  $S_3$  (influencia de daños y mutaciones genéticas) sobre  $S_1$  crit (valor umbral de estrés oxidativo)

Una vez que se analizó el efecto de las variaciones en  $S_1$  sin alterar a los demás parámetros, sigue ver el efecto al cambiar valores para  $S_2$  y  $S_3$  por separado. Comenzamos dando los valores de 1, 0.8 y 0.6 a  $S_2$ , parámetro que corresponde a mecanismos antioxidativos relacionados con la edad. Los demás parámetros se dejan con valor nominal. Podemos ver que si se reduce el valor de  $S_2$ , tambíen disminuye el valor umbral de  $S_1$  (Figura [4.6\)](#page-37-0). Es decir, a menor eficiencia antioxidativa y del metabolismo energético, menor estrés oxidativo es suficiente para pasar a un estado de enfermedad.

<span id="page-37-0"></span>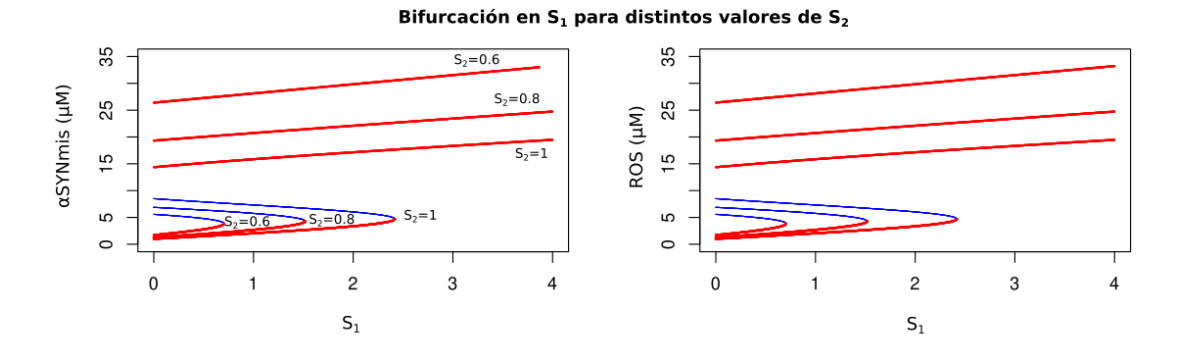

Figura 4.6: Diagrama de bifurcación de  $S_1$  (estrés oxidativo interno y externo), con los valores 1, 0.8 y 0.6 del parámetro  $S_2$  (eficiencia de los mecanismos antioxidativos). Las curvas rojas indican estabilidad y la azul inestabilidad.

Ahora asignamos de nuevo a  $S_2 = 1$  (su valor nominal) y asignamos a  $S_3$  los valores de 1, 1.3 y 1.8 a  $S_3$ , parámetro que corresponde a influencia de daños/mutaciones genéticas. Nuevamente, tenemos que el valor umbral de  $S_1$  disminuye mientras aumenta el de  $S_3$  (Figura [4.7\)](#page-38-0). Es decir, entre mayor sea la influencia del daño, mutaciones genéticas y producción de  $\alpha$ -sinucleína se necesita menos estrés oxidativo para brincar a un estado de enfermedad.

Los diagramas anteriores al variar uno de los dos parámetros  $S_{2-3}$  muestran que la cantidad de estrés oxidativo adicional que puede soportar el sistema es menor, a la vez que se conserva un estado estable estable con niveles cada vez m´as bajos de ROS. Por lo tanto el sistema se vuelve frágil al estrés oxidativo. Falta ver lo que sucede si variamos ambos parámetros de manera simultánea.

Probamos tres combinaciones de  $S_2$  y  $S_3$ . Obtenemos tres gráficas, una para  $S_2$  =1 y  $S_3=1$ , otra para  $S_2=0.8$  y  $S_3=1.3$  en las cuales se puede ver un valor umbral de  $S_1$ 

<span id="page-38-0"></span>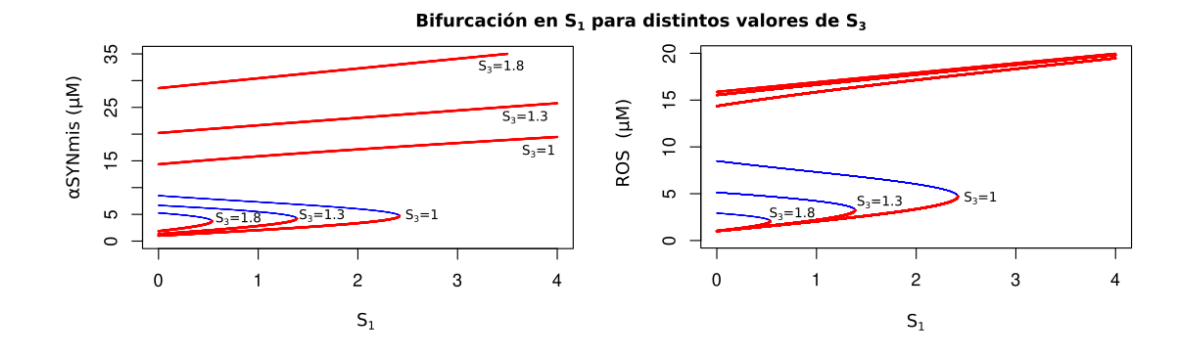

Figura 4.7: Diagrama de bifurcación de  $S_1$  (estrés oxidativo interno y externo), con los valores 1, 1.2, 1.8 y 2 para el parámetro  $S_3$  (daños por mutaciones genéticas). Las curvas rojas indican estabilidad y la azul inestabilidad.

menor a cuando sólo se varía a  $S_2$  o  $S_3$  con los valores dados (Figuras [4.6,](#page-37-0) [4.7\)](#page-38-0). En el caso con  $S_2=0.6$  y  $S_3=1.8$ , se tiene solamente un estado estable a niveles altos de  $\alpha$ SY Nmis (Figura [4.8\)](#page-38-1). Esto nos indica que hay solamente un estado de enfermedad en este caso. Lo que nos dice esta combinación es que una alta predisposición genética  $(S_3)$  y una reducción de la eficiencia de los mecanismos antioxidativos  $(S_2)$  no necesita de estrés oxidativo adicional para iniciar el estado de enfermedad, es decir,  $S_1=0$ . Por ende para esa combinación de parámetros el modelo predice un fenotipo de enfermedad en la neurona dopaminérgica. Con este análisis podemos observar sinergismo entre los factores de riesgo de la enfermedad.

#### Bifurcación en S<sub>1</sub> para distintos valores de S<sub>2</sub> y S<sub>3</sub>

<span id="page-38-1"></span>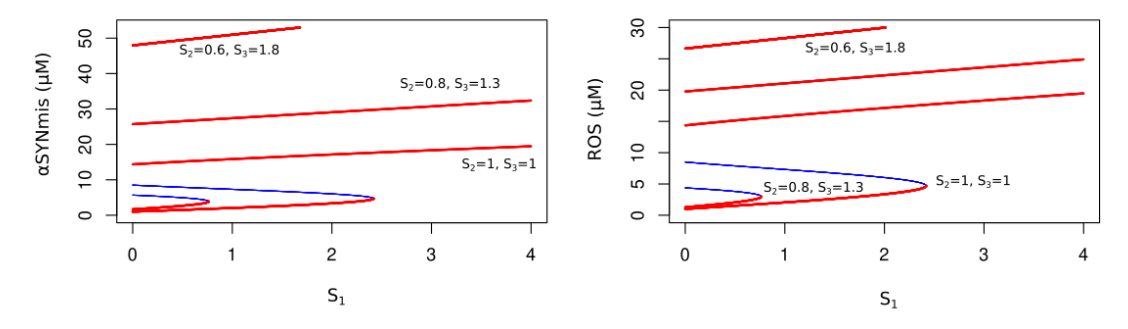

Figura 4.8: Diagrama de bifurcación de  $S_1$  (estrés oxidativo interno y externo) con distintos valores de  $S_2$  (eficiencia de los mecanismos antioxidativos) y  $S_3$  (daños por mutaciones genéticas). Las curvas rojas indican estabilidad y la azul inestabilidad.

Por último, para acabar con la réplica de este análsis, ver más casos en que  $S_1=0$  y tener una mejor representación visual de los valores umbrales en  $S_1$  al variar los otros parámentros dimos distintos valores de  $S_2$  entre 0 y 1 y de  $S_3$  entre 1 y 2.5. Aplicamos continuación numérica para ver el valor de  $S_1$  para generar enfermedad, es decir, el <span id="page-39-0"></span>valor umbral de estrés oxidativo  $(S_1 \ crit)$ . Graficamos a  $S_1 \ crit$  respecto a los otros dos parámetros y podemos observar efectivamente que entre mayor predisposición genética y menor eficiencia del metabolismo antioxidante, menor estrés oxidativo es necesario para generar el fenotipo de la enfermedad (Figura  $4.9)^1$  $4.9)^1$ .

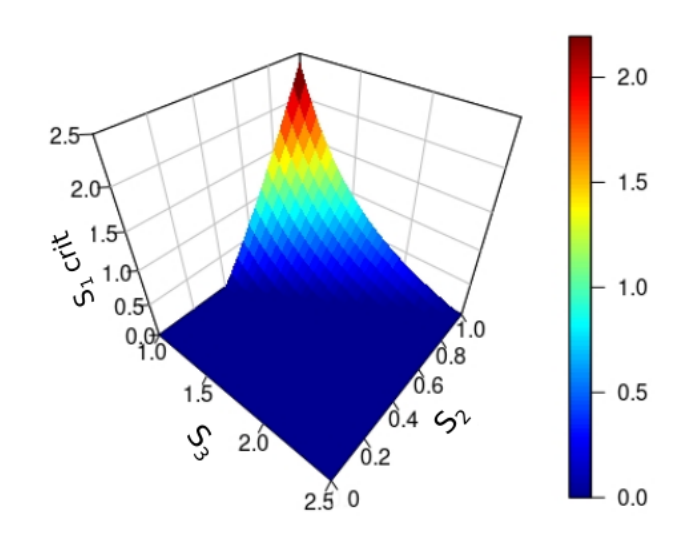

Valores umbrales de  $S_1$  variando  $S_2$  y  $S_3$ 

Figura 4.9: Superficie de bifurcación de  $S_1$  con distintos valores de  $S_2$  y  $S_3$ .

Este modelo a pesar de ser muy intuitivo en las predicciones de acuerdo a los valores de las entradas, tiene una desventaja. Las entradas consideran muchos factores de riesgo (ver Tabla [4.2\)](#page-33-0), y algunas consideraciones abstractas como Tasa elevada de mutación del gen SNCA. Por lo tanto, es difícil obtener una predicción asignando un valor numérico a las entradas con datos experimentales. A continuación veremos que es posible simplificar las definiciones de las entradas a través de datos experimentales provenientes de pacientes con enfermedad de Parkinson con las mutaciones A53T y triplicación del gen SNCA. De esta forma podemos obtener una interpretación cuantitativa más clara que además replica datos empíricos.

 ${}^{1}$ En la Anexo A, página 61 se encuentra la matriz en dos dimensiones con la cual se hizo la superficie.

# Capítulo 5

# Resultados

En este capítulo veremos si el modelo matemático de Cloutier replica cualitativamente los datos experimentales provenientes de pacientes con Enfermedad de Parkinson con las mutaciones A53T y triplicación del gen SNCA. Primero presentaremos los tipos de datos a utilizar y su equivalencia al modelo de Cloutier para calibrar posteriormente. Finalmente veremos los datos que se pueden utilizar y el mapeo de ellos en los estados de equilibrio.

# 5.1. Descripción de datos empíricos provenientes de neuronas dopaminérgicas de pacientes con enfermedad de Parkinson

Recordemos que el modelo matématico es a nivel celular, por ello, para verificar si el modelo replica datos experimentales necesitamos datos provenientes de neuronas dopamin´ergicas de pacientes con enfermedad de Parkinson. Encontramos dos estu-dios (Zambón et al. [\[7\]](#page-74-0) y Virdi et al. [\[19\]](#page-75-0)) que generaron datos a partir de neuronas dopaminérgicas derivadas de células troncales pluriponentes inducidas. Ambos consideran pacientes con las variantes genéticas  $A53T$  (A53T) y triplicación (Tripl) del gen SNCA, y controles (WT) que son personas sin mutaciones ni Parkinson que sirven como control para medir respecto a ellas. Estas mutaciones son de nuestro inter´es por las similitudes que hay en los datos experimentales y porque son compatibles con el modelo de Cloutier. Se obtuvieron datos de la variable de respuesta a ROS y de las entradas  $S_{1-4}$ . Los datos obtenidos se midieron a distintos días de maduración neuronal; los que son compatibles con el modelo matemático se encuentran en la tabla [5.1\)](#page-41-0). Requerimos los datos en tiempo de maduración/posdiferenciación puesto que es a partir de ese momento que la célula troncal se vuelve tejido especifica, en nuestro caso, neurona dopaminérgica.

Considerando ambos estudios; obtuvimos una medición al día 28 de la variable ROS. Respecto a las entradas del modelo encontramos mediciones en los días 15, 21 y 28. Puesto que solamente tenemos una medición y no sabemos si cambian antes o después

<span id="page-41-0"></span>

| Datos                                              | <b>Variantes</b><br>genéticas | Correspondencia<br>en el modelo<br>de Cloutier | Día de<br>maduración<br>neuronal | Referencia                   |
|----------------------------------------------------|-------------------------------|------------------------------------------------|----------------------------------|------------------------------|
| Niveles de<br><b>ROS</b>                           | WT, A53T y Tripl              | ROS                                            | 28                               | [19]                         |
| Disfunción<br>mitocondrial                         | $A53T$ y Tripl                | $S_1$                                          | 15                               | $\left\lceil 7 \right\rceil$ |
| Niveles de<br><b>GSH</b>                           | WT, A53T y Tripl              | $S_2$                                          | 28                               | $\left\lceil 19\right\rceil$ |
| Niveles de<br>expresión de<br>$\alpha$ -sinucleína | WT, A53T y Tripl              | $S_3$                                          | 21                               | $\left\lceil 19\right\rceil$ |
| Decaímiento en<br>la producción<br>de ATP          | $A53T$ y Tripl                | $S_4$                                          | 15                               | [7]                          |

Tabla 5.1: Equivalencia entre mediciones empíricas, variables y entradas del modelo de Cloutier.

afectando la dinámica del sistema, supusimos que estos valores permanecieron constantes desde el inicio de la maduración neuronal hasta el día 28. Con estas hipótesis podemos mapear los equilibrios del sistema en ROS. Es decir, nos permite proyectar los datos en diagramas de bifurcación para cada variante genética. Esto se puede debido a que el valor de ROS está en el estado estacionario o muy cerca del día 28, este punto se explicará más adelante.

Por otro lado, cabe mencionar que ambos estudios miden la fluorescencia de αsinucleína a distintos tiempos, mencionando que se sugiere acumulación de  $\alpha$ -sinucleína mal plegada. Sin embargo, no tenemos datos que nos permitan cuantificar la concentración de esta variable en las células. Por estas razones solamente haremos los diagramas de bifurcación con la variable de respuesta  $ROS. A$  continuación presentaremos los datos que podemos cuantificar y mapear al modelo, con el fin de distinguir los valores de las entradas para los controles y mutantes. Usaremos la siguiente notación:  $S_{j_{WT}}, S_{j_{A53T}}$  y  $S_{j_{Tripl}}$  que corresponden al valor de la entrada j para controles, variante A53T y triplicación del gen SNCA, respectivamente, donde  $1 \leq j \leq 4$ .

## 5.1.1. Datos para estimar valores del parámetro  $S_1$  correspondientes a da˜no mitocondrial

En [\[7\]](#page-74-0) se midieron daños en las funciones mitocondriales relacionados a la respiración, los cuales solamente se presentaron en los pacientes. Estos daños en las tareas mitocondriales corresponden a la entrada  $S_1$ . Las funciones y sus porcentajes de de-caímiento se muestran en la tabla [5.2.](#page-42-0)

<span id="page-42-0"></span>

| Tipo de daño Paciente | A53T        | <b>SNCA</b> |
|-----------------------|-------------|-------------|
|                       | <b>SNCA</b> | Tripl       |
| Respiración basal     | $35\%$      | $40\%$      |
| Respiración maximal   | $35\%$      | $30\%$      |
| Capacidad sobrante    | $30\%$      | $30\%$      |
| Producción de ATP     | $35\%$      | $30\%$      |

Tabla 5.2: Tabla con de las funciones mitocondriales da˜nadas y sus porcentajes de decaímiento en los pacientes reportados en [\[7\]](#page-74-0).

Las cuatro funciones mitocondriales registradas disminuyen en un rango de 30 % a 40 %. Usaremos el promedio de los deca´ıminetos enlistados para obtener un valor del parámetro  $S_1$  que considera el daño mitocondríal y estres oxidativo externo (Figura [4.1\)](#page-32-0). El promedio de disfunción en la variante A53T es de  $33.75\%$  y en la Triplicación es de 32.5%. Dividiendo estos valores por 100, tenemos:  $S_{1_{A53T}} = 0.3375$  y  $S_{1_{Tri} = 0.325}$ . Como no hay daños en los controles,  $S_{1_{WT}} = 0$  que es el valor nominal de la entrada  $S_1$ .

## 5.1.2. Mediciones de valores de  $S_2$  correspondientes a niveles de glutatión (GSH)

<span id="page-42-1"></span>En [\[19\]](#page-75-0) midieron los niveles de GSH en las neuronas de controles y pacientes, se puede observar una disminución de este en los pacientes (Figura [5.1\)](#page-42-1). Estos datos corresponden a la entrada  $S_2$  que considera el amortiguamiento de GSH como parte de la disminución de los mecanismos antioxidantes.

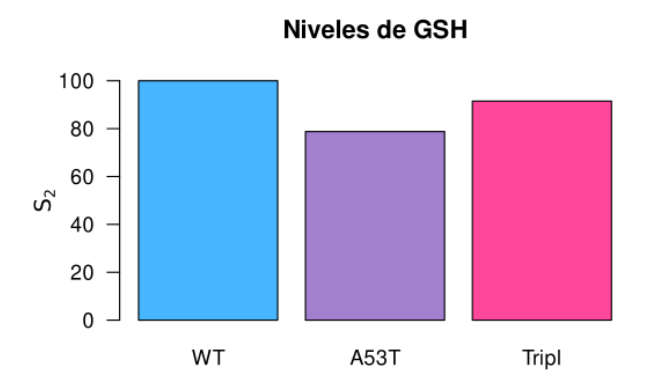

Figura 5.1: Porcentaje de glutiatón (GSH) en pacientes con Parkinson y controles al día 28.

Debido a que los datos están en porcentajes, los normalizamos. Los controles tienen una producción al 100%, dividiendo por 100, tenemos que  $S_{2WT} = 1$ . Para obtener

los valores de  $S_2$  de los mutantes dividimos por 100 nuevamente. Así tenemos que  $S_{2_{A53T}} = 0.788$  y  $S_{2_{Tripl}} = 0.915$ .

## 5.1.3. Medición de valores de  $S_3$  correspondiente a la expresión de  $\alpha$ -sinucleína

<span id="page-43-0"></span>En [\[19\]](#page-75-0) midieron los niveles de expresión de  $\alpha$ -sinucleína. Se observa una mayor expresión en los pacientes con la triplicación del gen  $SNCA$  (Tripl) (Figura [5.2\)](#page-43-0). Estos datos corresponden a  $S_3$  que en cuya definición, su valor aumenta por la sobreexpresión del gen SNCA [\(4.1\)](#page-32-0).

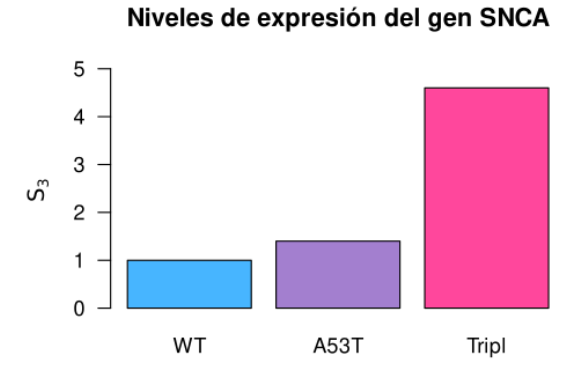

Figura 5.2: Niveles de expresión del gen SNCA en pacientes con Parkinson y controles  $(datos experimentales)$  al día 21.

En este caso los valores ya están normalizados, tenemos:  $S_{3WT}=1$ ,  $S_{3A53T}=1.4$  y  $S_{3_{Tripl}} = 4.6$ 

# 5.1.4. Medición de valores de  $S_4$  para distintas variantes genéticas de  $\alpha$ -sinucleína

El modelo de Cloutier considera el decaímiento de la producción de ATP como factor de disminución del valor de  $S_4$ . Para tener el valor para esta entrada, condideraremos el decaímiento en las variantes genéticas reportado en [\[7\]](#page-74-0) y presentado en la tabla [5.2.](#page-42-0) En la variante A53T es del 35% y en la triplicación del 30%. Con ello, proponemos  $S_{4_{WT}} = 1, S_{4_{A53T}} = 0.65$  y  $S_{4_{Tripl}} = 0.7$ , ya que tomando en cuenta lo reportado, la producción de ATP de los mutantes A53T y triplicación del gen SNCA sería del 65 % y del 70 %, respectivamente.

### 5.1.5. Medición de la variable de respuesta ROS para diferentes variantes genéticas

Se midieron los niveles de ROS a los 28 días (672 horas) de maduración de las neu-ronas dopaminérgicas (Figura [5.3\)](#page-44-0). En el caso de los controles dado que tenemos las entradas con su valor nominal, graficamos las trayectorias de la variable ROS para distintas condiciones iniciales y podemos observar que antes de las 672 horas se alcanza el equilibrio en ROS (Figura [5.4\)](#page-44-1). Por tanto, es razonable suponer que contamos con el estado estacionario al menos en los controles.

<span id="page-44-0"></span>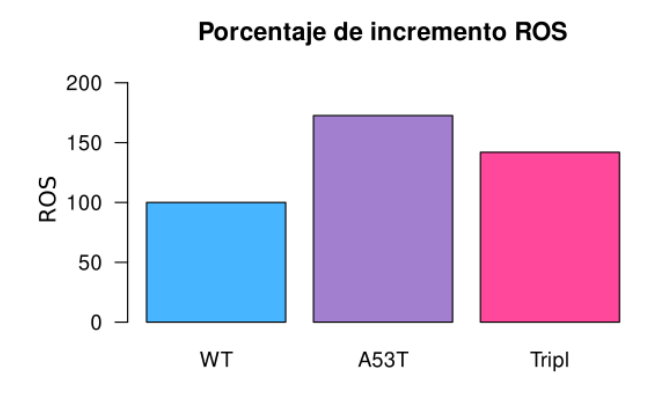

<span id="page-44-1"></span>Figura 5.3: Porcentaje de ROS en pacientes con Parkinson y controles (datos experimentales) al día 28.

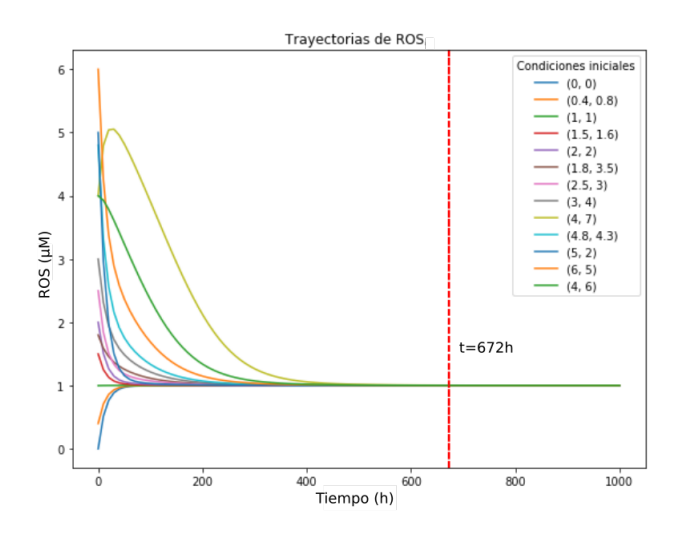

Figura 5.4: Trayectorias de la variable ROS de los controles (entradas con valor nominal) con distintas condiciones iniciales

En el caso de la variable de respuesta no es tan inmediato hallar su valor. El valor del estado estacionario de ROS dada por el modelo que es obtenido al graficar el diagrama de bifurcación con valores nominales en las entradas (Figura [4.5\)](#page-36-0) en  $S_1 = 0$ . De esta forma el valor de ROS para los controles es  $ROS_{WT} = 1.002907 \mu M$  A partir de este valor hacemos una regla de tres para tener el valor de ROS en los mutantes A53T:

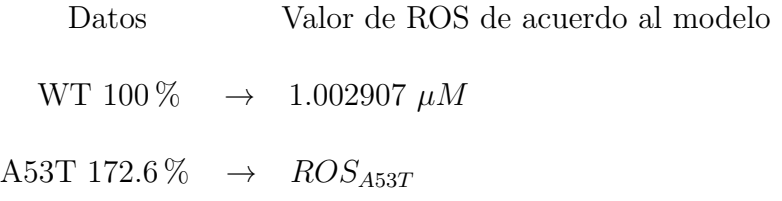

Haciendo la regla de tres tenemos:  $(172.6\%) (1.002907 \,\mu M)/100\% = ROS_{A53T}$ 

∴  $ROS_{A53T} = 1.731017 \mu M$ .

Análogamente,  $ROS_{Tripl} = 1.423125 \mu M$ 

En resumen los valores de los datos reportados a mapear en los diagramas de bifur-cación se encuentran en la tabla [5.3.](#page-45-0)

<span id="page-45-0"></span>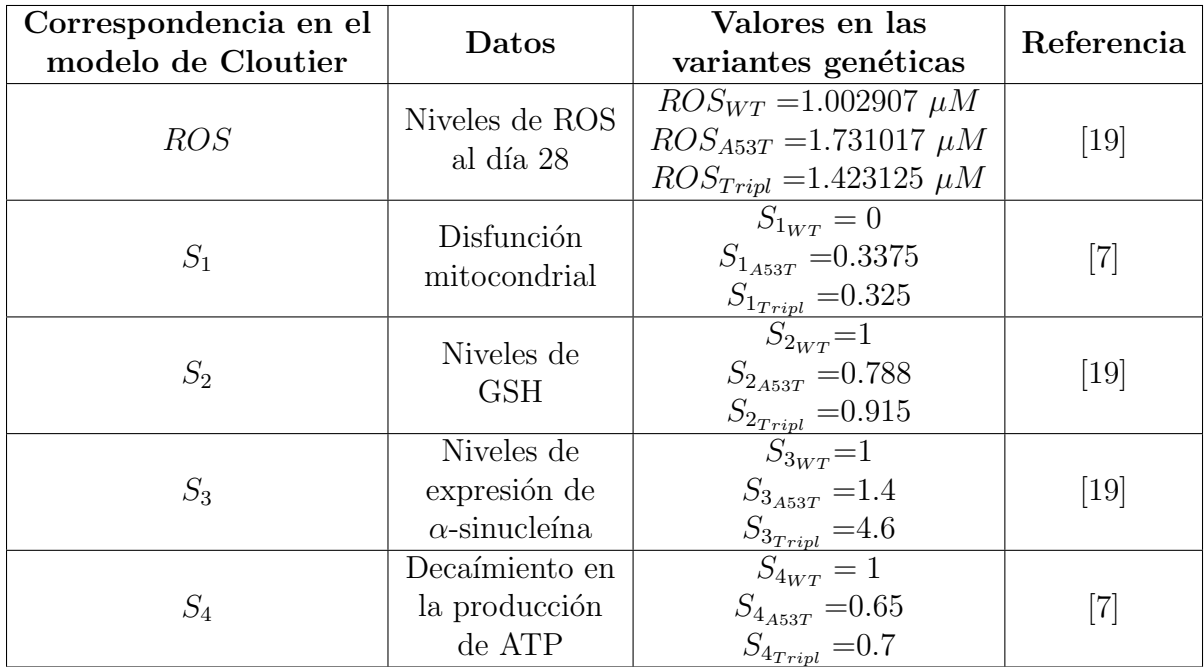

Tabla 5.3: Equivalencia cuantitativa entre mediciones empíricas, variables y entradas del modelo de Cloutier.

# 5.2. Mapeo de los datos empíricos a los diagramas de bifurcación del modelo de Cloutier

Recordemos que el modelo de Cloutier describe el circuito de realimentación positiva entre ROS y  $\alpha$ -sinucleína mal plegada, mediante el sistema, donde los parámetros de bifurcación correspondientes a factores de riesgo genéticos y ambientales son:

- $S_1$ : Estrés oxidativo interno y externo.
- $S_2$ : Eficiencia de los mecanismos antioxidativos.
- $S_3$ : Influencia de los daños y mutaciones genéticas.
- $S_4$ : Eficiencia de los mecanismos de degradación

Estas entradas engloban muchos procesos celulares y bioquímicos que contribuyen a la disminución o aumento de su valor, por lo que es difícil determinar su contribución específica. Los datos que tomaremos para ver si son reproducidos por el modelo matemático se muestran en la tabla [5.3.](#page-45-0)

## 5.2.1. Efecto al proyectar los valores de  $S_3$  (niveles de expresión de  $\alpha$ -sinucleína)

Al analizar los efectos de las entradas en el modelo y recordando el análisis de bifurcaciones del capítulo anterior nos dimos cuenta que los valores de  $S_3$  (Figura [5.2](#page-43-0) y Tabla [5.3\)](#page-45-0) no se pueden interpretar en términos cuantitativos directamente al modelo. Esto es debido al error respecto a la predicción dada por el modelo en los pacientes con la triplicación del gen SNCA que se puede observar en el diagrama de bifurcación mostrado en la figura [5.5.](#page-46-0) En este diagrama dejamos a  $S_1$ ,  $S_2$  y  $S_4$  con su valor nominal. Si pusiéramos el valor correspondiente a los datos, el error sería aún más grande debido a la sinergía al variar los parámetros observada en el capítulo anterior.

<span id="page-46-0"></span>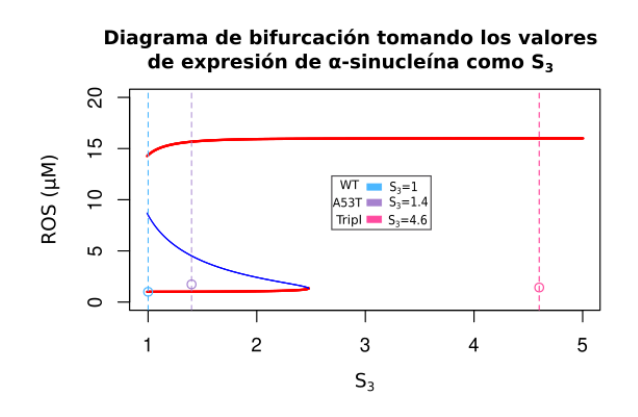

Figura 5.5: Diagrama de bifurcación considerando los niveles de expresión de  $\alpha$ sinucleína como valores del parámetro  $S_3$ 

A pesar de que no tomaremos los valores de  $S_3$  reportados, los tomaremos en cuenta más adelante al declarar condiciones iniciales de trayectorias de las variantes genéticas.

### 5.2.2. Redefinición de las entradas del modelo de Cloutier para replicar datos empíricos

Una vez que decidimos descartar los valores cuantitativos de la expresión de  $\alpha$ sinucleína proponemos una nueva definición de las entradas de tal forma que se pue-dan reproducir cualitativamente los datos experimentales (Tabla [5.4\)](#page-48-0). Disminuímos los factores de aumento o reducción del valor nominal de todas las entradas. En el caso de la entrada  $S_1$  al ver que no se añade estrés oxidativo externo en los estudios en neuronas dopaminérgicas [\[7,](#page-74-0) [19\]](#page-75-0) que podría ser el detonante de un fenotipo de enfermedad y que el da˜no mitocondrial es menor a 0.4 en los pacientes. Lo presentaremos por simplicidad como una combinación lineal del daño/disfunción mitocondrial DM y estrés oxidativo externo causado por toxinas  $\bar{S}_1$ , es decir:

$$
S_1 = DM + \overline{S_1}
$$

Con  $MD \in [0, 0.4]$  y  $\overline{S_1} \in [0, 2.5]$ . En el caso de  $\overline{S_1}$ , dejamos el intervalo  $[0, 2.42)$ porque los controles no muestran daño mitocondrial y su valor umbral en la entrada  $S_1$  es de 2.41.

<span id="page-48-0"></span>

| Entrada | Definición de los parámetros $S_i$ y factores que<br>causan el aumento o disminución del valor nomi-<br>nal                                                                        | Valor<br>nominal | Datos a<br>evaluar                     |
|---------|----------------------------------------------------------------------------------------------------|------------------|----------------------------------------|
| $S_1$   | Tasa de estrés oxidativo interno y externo.<br>Estrés causado por:<br>Estrés interno provocado por daño mitocondrial.<br>MD<br>Estrés oxidativo externo causado por toxinas. $S_1$ | $\theta$         | Daño<br>reportado<br>en [7]            |
| $S_2$   | Tasa de eficiencia de los mecanismos antioxidativos.<br>Eficiencia reducida por:<br>Niveles de GSH en las neuronas dopaminérgicas<br>respecto a controles.                         | $\mathbf{1}$     | Valores<br>reportados<br>en $[19]$     |
| $S_3$   | Tasa de influencia de daños/mutaciones genéticas.<br>• Valor nominal del modelo                                                                                                    | $\mathbf{1}$     | $\mathbf{1}$                           |
| $S_4$   | Tasa de la eficiencia de los mecanismos de degradación<br>de proteínas.<br>Disminución debida a:<br>$\blacksquare$ Reducción de ATP disponible.                                    | $\mathbf{1}$     | <b>Valores</b><br>reportados<br>en [7] |

Tabla 5.4: Tabla con nueva definición de las entradas autilizar para ver la predicción en el modelo de Cloutier.

Nuestra tabla puede parecer contradictoria porque dejamos la entrada  $S_3$  que corresponde a la influencia genética y estamos evaluando datos de pacientes con mutaciones. Sin embargo, no es así debido a dos razones: la primera, hay mayor disminución de ATP donde hay menor expresión de  $\alpha$ -sinucleína y viceversa, teniendo un efecto similar al mencionado en el análisis de bifurcaciones del modelo de Cloutier donde los valores de  $S_4$  tenían el mismo efecto al tomar el inverso multiplicativo de  $S_3$ . La segunda, no todo el ATP producido se ocupa en la maquinaria de degradación. Por lo tanto, otra forma de definir las entradas sería dejar a  $S<sub>4</sub>$  con su valor nominal y tomar los valores de  $S_3$  como  $S_{3_{A53T}} = 1/S_{4_{A53T}}$  y  $S_{3_{Tripl}} = 1/S_{4_{Tripl}}$  habiendo una consistencia entre la biología y las matemáticas.

Una vez que hemos explicado, normalizado y cuantificado los datos que son compatibles con en el modelo, obtenido sus valores cuantitativos y redefinido el modelo de Cloutier, nos queda ver si el modelo matemático replica los datos de los pacientes.

#### 5.2.3. Mapeo de datos de mutantes A53T

<span id="page-49-0"></span>Iniciamos graficando trayectorias de distintas condiciones iniciales en ROS al sustituir los valores  $S_{j_{A53T}}$  mencionados en las tablas [5.3](#page-45-0) y [5.4.](#page-48-0) Es decir  $S_1=0.3375$ ,  $S_2=0.788$ ,  $S_3=1$  y  $S_4 = 0.65$  (Figura [5.6\)](#page-49-0). Cabe mencionar que debido a la baja expresión del gen, decidimos mostrar trayectorias con valores de  $\alpha SYNmis$  entre 0 y 2.6  $\mu$ M.

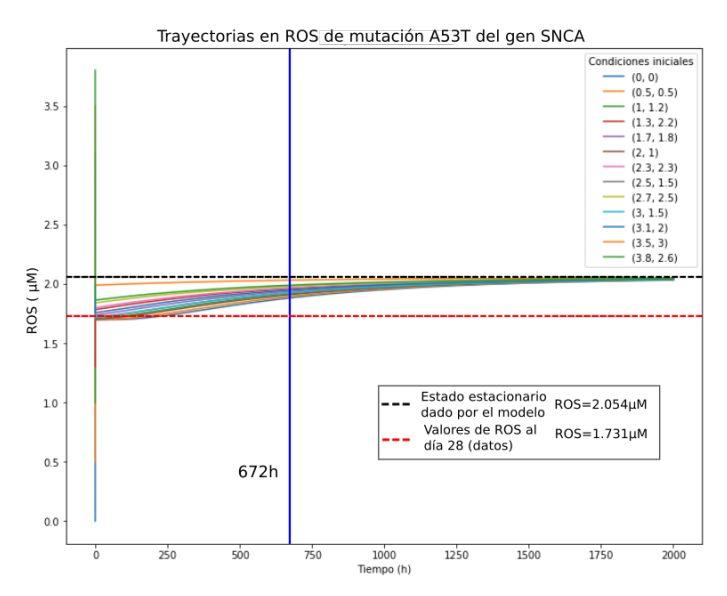

Figura 5.6: Trayectorias en ROS correspondientes a la variante genética A53T del gen SNCA.

Con la figura [5.6](#page-49-0) podemos observar que de acuerdo al modelo a las 672 horas aún no se alcanza el estado de equilibrio en  $ROS$  para la variante genética A53T. Por tanto, es posible que los niveles de ROS de los datos experimentales sean más altos en días posteriores y que se reduzca la distancia entre la predicción del modelo (línea negra punteada) y los datos (línea roja punteada). Con el fin de ver el estrés oxidativo adicional que genere un fenotipo de enfermedad hicimos el diagrama de bifurcación de S<sub>1</sub>, dejando fijos los valores de  $S_{2-4}$  correspondietes a los mutantes A53T (Figura [5.7\)](#page-50-0).

De acuerdo al modelo matemático los pacientes con la mutación A53T tienen una alta susceptibilidad a la enfermedad debido a que tienen un valor de  $S_1 = 0.3375$  y un valor crítico  $S_1 \text{ crit} = 0.37$  por lo tanto la diferencia:

$$
S_1crit - S_1 = 0,37 - 0,3375 = 0,0325
$$

nos da el valor máximo de estrés oxidativo adicional soportado por las células que les permite seguir en un fenotipo de salud. Concluimos así que el modelo matemático nos dice que hay una alta susceptibilidad de la variante A53T a generar un cambio a altos niveles de ROS y consecuentemente de  $\alpha$ -sinucleína mal plegada. Sería interesante ver si en efecto la variante A53T con un poco de estrés causado por toxinas lleva hacia un fenotipo de enfermedad, o bien, si alguna modificación al modelo matemático nos daría una mejor aproximación cuantitativa y cualitativa.

<span id="page-50-0"></span>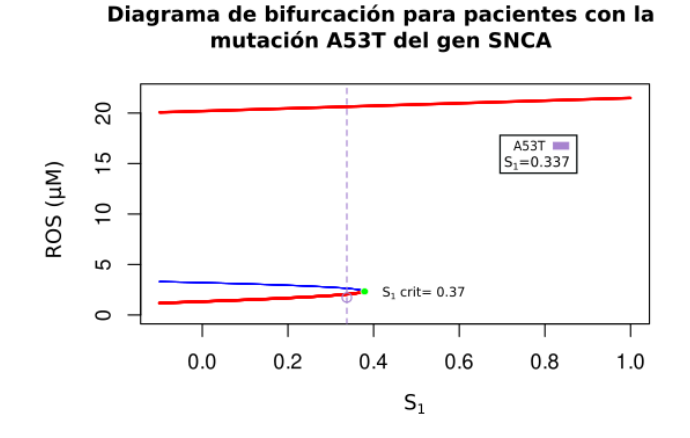

Figura 5.7: Diagrama de bifurcación correspondiente a los pacientes con la mutación A53T del gen SNCA.

## 5.2.4. Mapeo de datos de mutantes con triplicación del gen **SNCA**

De la misma forma, evaluamos los valores de las entradas correspondientes a los pacientes con la triplicación del gen SNCA ( $S_1 = 0.325, S_2 = 0.915$  y  $S_4 = 0.7$ ) obtenidos a trav´es de los datos [\(5.3\)](#page-45-0). Graficamos las trayectorias con condiciones iniciales de  $\alpha$ SYN $m$ is de 2 a 4.5 (figura [5.8\)](#page-50-1) porque de acuerdo a los datos hay mayor expresión de α-sinucleína, por tanto es razonable pensar en concentraciones más altas de esta variable.

<span id="page-50-1"></span>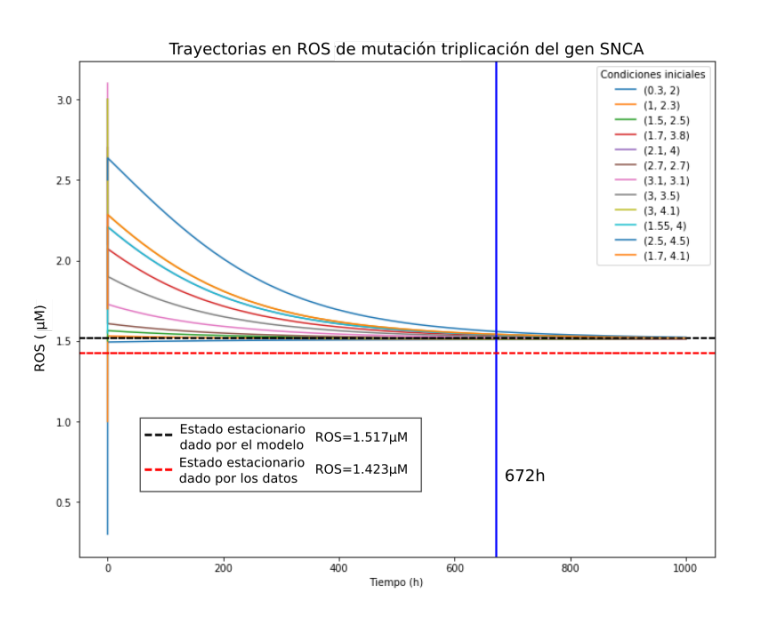

Figura 5.8: Trayectorias en ROS correspondientes a la variante genética de la triplicación del gen SNCA.

Podemos observar que las trayectorias se encuentran muy cerca (menos de 0.5  $\mu$ M) del estado estacionario en ROS dado por el modelo (l´ınea negra punteada) a las 672 horas. Con esto a diferencia de la mutación A53T, el valor de  $ROS$  de los datos empíricos se encontrarían en el estado estacionario de  $ROS$  o en él. Graficamos el diagrama de bifurcación en  $S_1$  (Figura [5.9\)](#page-51-0) con el fin de ver la susceptibilidad de la variante de la triplicación, de nuevo solamente cambiamos valores de  $S_2$  y  $S_4$ , dejamos correr a  $S_1$ .

<span id="page-51-0"></span>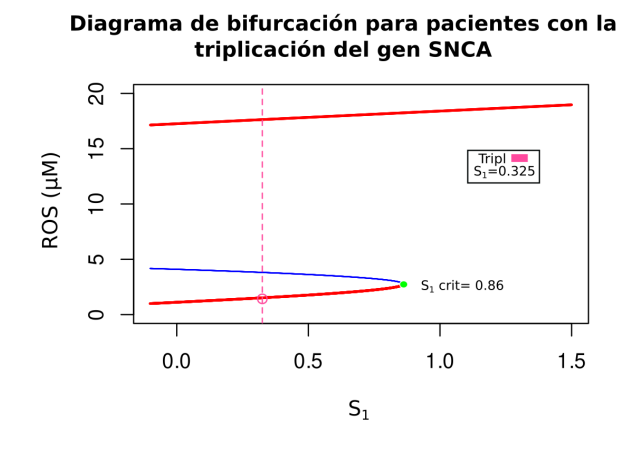

Figura 5.9: Diagrama de bifurcación correspondiente a los pacientes con la triplicación del gen SNCA.

En el caso de los mutantes con la triplicación podemos observar una susceptibilidad a la enfermedad, aunque menor respecto a los pacientes con mutación A53T. Esto es debido a que el valor de  $S_1$  crit es de 0.86 y los mutantes con triplicación tienen un valor de  $S_1$  =0.325 de acuerdo a los datos. Por lo tanto tienen un rango de estrés oxidativo externo entre 0 y 0.535 que conserva un fenotipo sano.

De acuerdo a los resultados los pacientes con las mutaciones A53T y triplicaión del gen SNCA son m´as propensos a la enfermedad, respecto a los controles ya que se necesita una menor cantidad de estrés oxidativo externo para comenzar con el fenotipo característico de la patología (i.e. altas catidades de ROS y  $\alpha$ -sinucleína mal plegada). Otra cosa que nos parece interesante es que los mutantes A53T parecen tener un bajo rango para pasar al valor umbral de estrés oxidativo. Esto podría deberse a toxicidad en la  $\alpha$ -sinucleína con dicha mutación. Por otro lado, en el estudio de *Zambón et al* [\[7\]](#page-74-0) mencionan que la  $\alpha$ -sinucle $\alpha$  de los mutantes con la triplicación no es tóxica y se muestran otras tareas metabólicas más afectadas en los mutantes A53T que no están consideradas en el modelo.

Si se llegara a mostrar toxicidad de la  $\alpha$ -sinucleína con la mutación A53T en neuronas dopaminérgicas derivadas de células troncales, los estados de enfermedad podrían ser alcanzados a menores concentraciones de  $\alpha$ -sinucleína mal plegada respecto a las predecidas por el modelo; lo que llevar´ıa a reformulaciones del modelo matem´atico analizado si queremos replicar de mejor manera la dinámica de la variable  $\alpha SYNmis$ . Por el momento, la redifinición de las entradas nos da una buena aproximación de las observaciones empíricas y la variable  $ROS$  al día 28.

# Capítulo 6 Discusión

A través de esta investigación pude constatar que los modelos matemáticos permiten encontrar o hipotetizar cosas que no son evidentes al realizar solamente investigación experimental. Por ejemplo, podemos entender mejor la influencia de los mecanismos y procesos subyacentes del sistema, estudiar sus propiedades emergentes o ver el efecto de los factores de riesgo de una enfermedad. En nuestro estudio de la biestabilidad del sistema, encontramos sinergia entre los factores de riesgo que no son evidentes debido a la no linealidad del circuito de realimentación entre  $\alpha$ -sinucleína mal plegada y ROS, provocando fragilidad en el sistema. También observamos distintos efectos en el sistema ocasionados por el valor de las entradas de los pacientes.

Logramos reproducir cualitativamente los datos experimentales simplificando los factores que modifican los valores de las entradas. No obstante aún falta verificar si se reproducen datos de la variable  $\alpha$ -sinucleína mal plegada. No pudimos hacer el análisis con esta variable porque sólo hay datos de fluorescencia y no de sus niveles o concentración celular a días posdiferenciación (que además deben ser medidos después de 28 días debido a que la dinámica de esta variable es más lenta). Tener datos de este tipo posibilitaría determinar si el modelo de Cloutier también replica cualitativamente a  $\alpha$ SYN $m$ is, si habría que modificarlo para alguna variante genética, o ver si hay un umbral de toxicidad de la prote´ına en el modelo celular que ocasione el cambio a un estado estacionario a altos niveles de ROS y  $\alpha$ -sinucleína mal plegada.

Nuestros resultados sugieren que los mutantes A53T tienen una mayor susceptibilidad a la enfermedad de Parkinson respecto a los de la triplicación del gen SNCA, a pesar de tener una expresi´on ligeramente mayor a los controles y menor a los pacientes con triplicación (Figura [5.2\)](#page-43-0). Esta hipótesis tampoco parece intuitiva al considerar solamente los datos empíricos recopilados (Tabla [5.3\)](#page-45-0). A la fecha sólo se ha probado en un modelo experimental de levadura que hay un umbral de toxicidad de la  $\alpha$ -sinuceína del  $56\%$  respecto a la concentración de toxicidad de la no mutada, este estudio fue realizado en Perroni et al [\[11\]](#page-75-1). No obstante, no podemos asumir esto directamente en el modelo de neuronas dopaminérgicas derivadas de células troncales pluripotentes inducidas, porque al ser distintos tipos de células, los mecanismos y biomarcadores (variables del sistema) pueden funcionar de manera distinta. Por lo tanto, a´un nos quedan preguntas por resolver a través de modelos matemáticos.

#### Preguntas abiertas

- ¿Debe reajustarse el modelo de Cloutier para reproducir la dinámica de la variable  $\alpha SYNmis$  de la mutación A53T del gen SNCA?
- ¿Se pueden definir las entradas como ecuaciones algebraicas de tal forma que podamos tomar en cuenta los cambios de estas con el tiempo y ya no considerarlas constantes?
- Puesto que se han encontrado distintas mutaciones del gen SNCA y que la  $\alpha$ sinucleína está involucrada en distintos tipos de Parkinson, ¿se pueden agrupar a los pacientes con mutantes de este gen para tener modelos modificados de éste que expliquen la patogénesis en dichos pacientes?
- ¿Puede hacerse un modelo multinivel que considere distintos tipos de células nerviosas donde esté involucrada la  $\alpha$ -sinucleína y las ROS para la enfermedad de Parkinson?
- $\blacksquare$ ; Puede hacerse un modelo que involucre factores epigenéticos que promuevan la expresión del gen SNCA y aumento de ROS?
- ¿Se puede considerar al metabolismo de la dopamina para hacer un modelo que considere éste metabolismo y el circuito de realimentación de ROS y  $\alpha$ -sinucleína mal plegada?

# 6.1. Experimentos en perspectiva para ajustes o extensiones del modelo

La principal limitación durante este trabajo fue la falta de datos provenientes de neuronas dopaminérgicas derivadas de células troncales pluripotentes inducidas de pacientes con Parkinson con las mutaciones A53T y triplicación del gen SNCA, tanto temporales como en niveles de concentración de las variables consideradas en el modelo de Cloutier. Esto nos hizo considerar a ROS como salida y no a la  $\alpha$ -sinucleína mal plegada que era nuestro interés inicial. Recordemos que en el caso de los mutantes con triplicación del gen SNCA se tiene una alta expresión respecto a los controles y la variante A53T, pero no tenemos la información a nivel de concentración celular. En los mutantes A53T se tiene un nivel de expresión muy cercano a los controles pero se tiene una mayor concentración de ROS y daño mitocondrial. Esto nos hace pensar que la mutante A53T tiene un grado de toxicidad que no se ha caracterizado tanto en los modelos experimentales, ni teóricos. Por lo tanto, si se desea tener un modelo matem´atico con mayor fidelidad se requiere de una mayor cantidad de experimentos al menos de  $\alpha$ -sinucleína mal plegada.

#### Concentraciones de  $\alpha$ -sinucleína

Debido a la falta de datos de concentración de  $\alpha$ -sinucleína no pudimos determinar si los estados estacionarios para la variable  $\alpha SYNmis$  también son consistentes con el modelo de Cloutier. Obtener las concentraciones de los agregados y oligómeros de  $\alpha$ -sinucleína nos permitiría obtener mayor precisión la dinámica temporal entre ROS y  $\alpha$ -sinucleína mal plegada de las mutaciones. También nos posibilitaría verificar si nuestra hipótesis de toxicidad par a la mutante A53T es cierta en el modelo experimental de células dopaminérgicas de pacientes. Así como, ver el papel que juega la alta expresión de  $\alpha$ -sinucleína en los pacientes con la triplicación del gen SNCA o discernir la din´amica de esta prote´ına en el inicio y desarrollo de la enfermedad en ambos mutantes. Y por tanto, probablemente redefinir el valor de la entrada  $S_3$ que considera la influencia de las mutaciones en el gen SNCA. También ayudaría a ver si se puede seguir dejando fijo el valor nominal de  $S_3$  o  $S_4$ , o al contrario, observar no linealidades que lleven a reajustar los valores numéricos de las demás entradas.

Inducir estrés oxidativo a las células y medir el daño mitocondrial generaría mayor información de la dinámica entre los biomarcadores y mitocondria además de proponer blancos terapéuticos para atacar el progreso de la enfermedad en pacientes con distintas mutaciones.

#### Inducción de estrés oxidativo externo

Inducir estrés oxidativo experimentalmente a las células dopaminérgicas de pacientes y controles, a través de neurotoxinas, 6-hidroxidopamina, por ejemplo, nos daría una mejor interpretación y relación cuantitativa del parámetro  $S<sub>1</sub>$ . Por ejemplo, sabríamos con mayor certeza la equivalencia del valor umbral en los controles en cuanto a concentración de toxinas. Esto también nos permitiría verificar si efectivamente las neuronas dopaminérgicas de pacientes con mutación A53T generan un fenotipo de enfermedad a menor exposición de toxinas respecto a los pacientes con la triplicación del gen SNCA y si se conserva la proporcionalidad.

#### Daño mitocondrial

Tener datos temporales del deca´ımiento de las funciones mitocondriales reportadas con decaímiento en el capítulo anterior (respiración basal, respiración maximal, producción de ATP y capacidad sobrante), ayudaría a describir dicho daño a través de ROS y  $\alpha$ SYN *mis* ya sea en el parámetro  $S_1$ , o bien, aumentando las dimensiones del sistema. En ese sentido, necesitaríamos datos al mismo tiempo de  $\alpha SYNmis$ , ROS  $\gamma$  DM para describir matemáticamente las reacciones respecto al tiempo.

# 6.2. Conclusiones

Los modelos matemáticos de sistemas biológicos son una herramienta valiosa que nos ayuda a formalizar y comprender de mejor manera los sistemas biológicos. En nuestro estudio nos permitió ver la inflencia y sinergia de factores de riesgo en enfermedades que no son evidentes o fáciles de ver debido a la no linealidad del sistema, los efectos al perturbar el sistema. En nuestro caso el estrés oxidativo lleva al sistema a un estado de enfermedad. A´un falta mucho trabajo que hacer en cuanto al estudio de la Enfermedad de Parkinson, así como establecer una mayor comunicación entre científicos experimentales y teóricos para obtener mayor cantidad de datos empíricos que puedan ser modelados o evaluados en modelos existentes y de esta forma robustecer las observaciones empíricas y predicciones matemáticas que coadyuven a la generación de tratamientos eficientes.

# Anexo A

# Código para el análisis del modelo de Cloutier

# A.1. Código para obtener y graficar ceroclinas, campo vectorial y puntos críticos

A continuación se presenta el Código para graficar las ceroclinas, campo vectorial y puntos de equilibrio (Figura [4.3\)](#page-34-0). El Código está hecho en Python 3 y se encuentra en: <https://github.com/candyman1953/Modelo-de-Cloutier>. En este mismo enlace también se encuentra el Código correspondiente a los diagramas de bifurcación.

```
# Llamamos las paquetrías que necesitaremos
from functools import partial # Funciones de orden superior
from collections import defaultdict # Llama a una función de
fábrica para suministrar valores perdidos
import numpy as np
import matplotlib . pyplot as plt # Ploteo
import scipy. integrate #Librería de integración
import sympy
from mpl_toolkits . mplot 3d import axes 3d # Used for the 3D
bifurcation plot
import matplotlib . patches as mpatches # Leyendas personalizadas
%matplotlib inline
'''Declaramos dos casos para nuestros parámetros
Para S1 < 2.4 tendremos un sistema biestable (si dejamos a los
demás parámetros en su valor nominal
Para S1 > 2.42 tendremos un sólo estado estable'''
scenarios = [{'S1':0.5, 'S2':1, 'S3':1, 'S4':1, 'K1':720, '}}'K2':720, 'K3':0.007, 'K4':0.007, 'daSYN ':15, 'kaSYN ':8.5} ,
{'S1':3, 'S2':1, 'S3':1, 'S4':1, 'K1':720, 'K2':720,
```

```
'K3':0.007, 'K4':0.007, 'daSYN ':15, 'kaSYN ':8.5}]
# Tiempo de integración para las trayectorias
time = npu1inspace (0, 500, 100)# Declaramos distintas condiciones iniciales :
initial_conditions = [(0,0), (3,4), (6,5), (7.8,9), (9,7.8), (13,11),(15,18),(20,20)]
def Cloutier (y, t, S1, S2, S3, S4, K1, K2, K3, K4, dّaSYN, kaSYN):""" Definimos el modelo de Cloutier
    Argumentos :
    y (array): (concentración de ROS, concentración de aSYNmis)
    t (float): tiempo
    S1(float): Estrés oxidativo interno y externo
    S2( float ): Mecanismo antioxidativo
    S3(float): Da os y mutaciones genéticas
    S4(float): Degradación de proteínas
    Regresa : dy/dt
    \cdots "
    ROS, aSYNmis = yreturn np.array ([K1*(1+S1+daSYN*((aSYNmis/kaSYN)**4)/(1+(aSYNmiss/kaSYN)**4)) - K2*ROS*S2)/10**4,K3*R0S*S-K4*aSYNmiss*S4])# Definimos las coordenadas de nuestro plano
ROSspace = npu. linspace (0, 25, 1000)aSYNspace = npu1inspace(0, 25, 1000)#Definimos las ceroclinas es decir, donde f(ROS, aSYNmis)=0
def plot_isocline (ax, ROSspace, aSYNspace, S1, S2, S3, S4, K1,
K2, K3, K4, daSYN, kaSYN, style='--'):
    """ Definimos las ceroclinas , definimos las coordenadas
    con lo obtenido arriba """
    ax.plot((K1*(1+S1+daSYN*((aSYNspace/kaSYN)**4)/(1+(aSYNspace/kaSYN)**4))/(K2*S2), aSYNspace,
    color='C22', label='ROS')ax.plot (ROSspace, (K3*ROSspace*S)/(K4*S4),
    style, color='orange', label='aSYNmis')
    ax . set( xlabel ='ROS ', ylabel ='aSYNmis ')
    ax . legend ()
# Definimos el campo vectorial
def plot_flow (ax, param, ROSspace, aSYNspace):
   X , Y = np . meshgrid ( ROSspace , aSYNspace )
    a = Cloutier ([X, Y], 0, ** param)
```

```
ax. streamplot(X, Y, a[0, :, :], a[1, :, :], color = (0, 0, 0, .1))ax . set( xlim =( ROSspace . min () , ROSspace .max ()) ,
    ylim =( aSYNspace .min () , aSYNspace .max ()))
# Graficamos ceroclinas y campo vectorial
S1 space = [0,3]fig, ax = plt.subplots(1,2, figsize=(12,5))for i, param in enumerate (scenarios):
    ax [i]. set(xlabel='ROS', ylabel='aSYNmis',
    title="Ceroclinas_{\cup}y_{\cup}campo_{\cup}vectorial_{\cup}para_{\cup}S1=_{\cup}{}".
    format (S1_space[i]))
    plot_flow (ax [i], param, ROSspace=ROSspace,
    aSYNspace = aSYNspace )
    plot_isocline (ax [i], ROSspace=ROSspace,
    aSYNspace = aSYNspace , ** param )
# Simulamos las trayectorias para ROS y aSYNmis del modelo de
# Cloutier
trajectory = {}
for i, param in enumerate (scenarios):
    for j, ic in enumerate (initial_conditions):
         trajectory[i, j] = script. integrate.odeint (partial
         ( Cloutier , ** param ) ,
                                                       y0 = ic,
                                                       t = time)
# Buscamos las raíces para cada lista de parámentros y
# condiciones iniciales
def findroot (func, init):
    """ Find root of equation function (x)=0
    Args :
         - Sistema de Cloutier (function),
         - Condiciones iniciales ( list or np. array )
           ( Definidas anteriormente )
    return : Los puntos de equilibrio ( type np. array )
             si el método numérico converge o return nan
    "'' """ "''sol, info, convergence, sms = scipy.optimize.fsolve
    ( func , init , full_output =1)
    if convergence == 1:
         return sol
    return np. array ([np. nan]*len(init))
def find_unique_equilibria ( flow , starting_points ):
```

```
# Obtenemos los únicos puntos de equilibrio
    equilibria = []
    roots = [findroot(flow, init)]for init in starting_points]
    #Los guardamos
    for r in roots:
         if (not any (np.isnan(r)) and
             not any ([all(np.isclose(r, x)) for x in equilibria])):
              equilibrium . append (r)return equilibria
equilibria = \{\}for i, param in enumerate (scenarios):
# Encontramos la posición de los puntos de equilibrio alrededor
#del último centésimo punto de la trayectoria.
    flow = partial (Cloutier, t=0, **param)
    #AQU´I ES DONDE SE PONE EL -100 YA QUE QUEREMOS INICIAR 100
    # PUNTOS ANTES DEL PUNTO FINAL DE LA TRAYECTORIA
    starting_points = [trajectory[i, j][-100, :] for j]in range (len ( initial_conditions ))]
    equilibria[i] = find\_unique\_equilibria(flow, starting\_points)print (\ '{}_{\iota} Equilibrium point (s) _{\iota} for parameters : _{\iota}{}'. format (len
    ( equilibria [i] ), param ) )
3 Equilibrium point(s) for parameters: {'S1': 0.5, 'S2': 1, 'S3': 1, 'S4':
1, 'K1': 720, 'K2': 720, 'K3': 0.007, 'K4': 0.007, 'daSYN': 15, 'kaSYN':
8.5}
1 Equilibrium point(s) for parameters: {'S1': 3, 'S2': 1, 'S3': 1, 'S4':
1, 'K1': 720, 'K2': 720, 'K3': 0.007, 'K4': 0.007, 'daSYN': 15, 'kaSYN':
8.5}
sympy . init_printing ()
# Deefinimos las variables
ROS, aSYNmis = sympy .symbols ("ROS, <math>\theta</math>.)# Definimos los parámetros
S1, S2, S3, S4, K1, K2, K3, K4, daSYN , kaSYN = sympy . symbols ("S1,
US2, <sub>U</sub>S3, <sub>U</sub>S4, <sub>U</sub>K1, <sub>U</sub>K2, <sub>U</sub>K3, <sub>U</sub>K4, <sub>U</sub>dasYN, <sub>U</sub>kasYN")# Expresamos al sistema original (sin reescalamiento )
dROSdt = K1*(1+S1+dasYN*((aSYNmis/kaSYN)**4)/(1+(aSYNmiss/kaSYN)**4)) - K2*ROS*S2daSYNmisdt = K3*R0S*S3-K4*aSYNmiss*S4
```
#### ANEXO A. CÓDIGO PARA EL ANÁLISIS DEL MODELO DE CLOUTIER 54

```
# Definimos simbólicamente los elementos para nuestra matriz
# jacobiana
sys = sympy . Matrix ([ dROSdt , daSYNmisdt ])
var = sympy. Matrix ([ROS, aSYNmis])
jac = sys . jacobian ( var )
# Definimos a la matriz jacobiana del sistema
jacobian_Cloutier = sympy . lambdify (( ROS , aSYNmis , S1, S2, S3, S4,
K1, K2, K3, K4, daSYN, kaSYN), jac, dummify=False)
# Imprimimos la matriz
```
jac

$$
\begin{bmatrix}\n-K_2S_2 & K_1 \left(-\frac{4aSYNmis^7daSYN}{kaSYN^8\left(\frac{aSYNmis^4}{kaSYN^4}+1\right)^2} + \frac{4aSYNmis^3daSYN}{kaSYN^4\left(\frac{aSYNmis^4}{kaSYN^4}+1\right)}\right) \\
K_3S_3 & -K_4S_4\n\end{bmatrix}
$$

1

 $\overline{1}$  $\overline{a}$ 

```
# Definimos la estabilidad y tipo de los puntos de equilibrio
#con la matriz jacobiana
def stability (jacobian):
      """ La estabilidad de los puntos de equilibrio está
      determninada por la matriz jacobiana obtenida
      Args :
             jacobian (np. array 2x2): Matriz jacobiana evaluada en
            el punto de equilibrio .
      Return :
             (string) Tipo de punto de equilibrio
      """
      determinant = np . linalg . det ( jacobian )
      trace = np . matrix . trace ( jacobian )
      if np . isclose ( trace ,0) and np . isclose ( determinant ,0):
            nature = "Cetro<sub>U</sub>(Hopf)"elif np.isclose (determinant, 0):
            nature = "Transaction (Silla-Nodo)"elif determinant < 0:
            nature = " Silla "
      else :
            nature = "Foco" if (trace**2 - 4 * determinant) < 0 else
            " Nodo "
            nature += "\rightleftharpoons "\rightleftharpoons "\rightleftharpoons \leftleftharpoons \rightleftharpoons \leftleftharpoons \rightleftharpoons \leftleftharpoons \rightleftharpoons \leftleftharpoons \rightleftharpoons \leftleftharpoons \rightleftharpoons \leftleftharpoons \rightleftharpoons \leftleftharpoons \leftleftharpoons \rightleftharpoons \leftleftharpoons \leftleftharpoons \rightleftharpoons \leftleftharpoons \leftleftharpoons 
      return nature
```

```
# Evaluamos para encontrar el tipo de punto
equilibria_nature = \{\}for i, param in enumerate (scenarios):
    print('\n'areaments:_{\iota} format (param))
    equilibria_matrix[ i] = []for (ROS, aSYNmis) in equilibria [i]:
         equilibria_nature [i]. append (stability (jacobian_Cloutier (
         ROS , aSYNmis , ** param )))
         print ("{}_{i,j}in_{j}({{}_{j,j}}) ".format ( equilibria_nature [i][-1],
         ROS , aSYNmis ,))
```

```
Parameters: {'S1': 0.5, 'S2': 1, 'S3': 1, 'S4': 1, 'K1': 720, 'K2': 720,
'K3': 0.007, 'K4': 0.007, 'daSYN': 15, 'kaSYN': 8.5}
Nodo estable in (1.515127750477257 1.515127750477257)
Silla in (7.888677566354386 7.888677566354386)
Nodo estable in (15.146543841194662 15.146543841194662)
Parameters: {'S1': 3, 'S2': 1, 'S3': 1, 'S4': 1, 'K1': 720, 'K2': 720, 'K3':
0.007, 'K4': 0.007, 'daSYN': 15, 'kaSYN': 8.5}
Nodo estable in (18.338171688155118 18.338171688155118)
```

```
EQUILIBRIUM_COLOR = {'Nodo<sub>11</sub>estable': 'CO',}'Nodo<sub>u</sub>inestable':'C1',
                       'Silla ':'C3',
                       'Foco<sub>u</sub>estable':'C2',
                       'Foco_{\text{u}} \text{inestable}':'C4',
                       'Center_{\sqcup}({Hopf})':'C5','Transcrítico_{\sqcup}(Silla-Nodo)':'C6'}
def plot_equilibrium (ax, position, nature, legend=True):
    # Graficamos los puntos de equilibrio con colorer distintos
    for pos, nat in zip(position, nature):
         ax . scatter ( pos [0] , pos [1] ,
                      color= (EQUILIBRIUM_COLOR [nat]
                               if nat in EQUILIBRIUM_COLOR
                               else 'k') ,
                      zorder=100)
    if legend :
         # Draw a legend for the equilibrium types that were used .
         labels = list (frozenset (nature))
         ax.legend([mpatches.Patch(color=EQUILIBRIUM_COLOR[n])
         for n in labels], labels)
S1 _space = [0,3]# Graficamos ceroclinas , trayectorias , campo vectorial y puntos
```

```
#de equilibrio
fig, ax = plt.subplots(1,2, figsize=(12,5))for i, param in enumerate (scenarios):
    ax[i].set(xlabel='ROS', ylabel='aSYNmis', title="Ceroclinas
uuuuyucampouvectorialuparauS1=u{}".format (S1_space[i]))
    plot_flow (ax [i], param, ROSspace=ROSspace,
    aSYNspace = aSYNspace )
    plot_equilibrium (ax [i], equilibria [i], equilibria_nature [i])
    plot_isocline (ax [i], ROSspace=ROSspace, aSYNspace=aSYNspace,
    ** param )
```
Código para mostrar los puntos de equilibrio en una dimensión de la figura [A.1.](#page-64-0) Escribiendo la simplificacin en terminos de  $\alpha SYNmis$  se obtiene la figura [4.4\)](#page-35-0).

```
# Importamos la paquetería que necesitamos
import numpy as np
# Declaramos los valores de los parámetros
S_1 = 2S_2 = 1S3 = 1S4 = 1K1 = 720K2 = 720K3 = 0.007K4 = 0.007daSYN = 15
kaSYN = 8.5
# Queremos ver a ROS de 0 a 18
ROS = npu1inspace(0, 18, 1800)# Dividimos v1 y v2 por 10^3 para obtener las unidades de v1
#y v2 en mM/h
v1 = K1 * (1 + S1 + dASYN * ((K3 * ROS * S3 / (kASYN * K4 * S4)) * * 4) / (1 + (K3 * ROS * S4 * S4))S3/(\text{kasYN*K4*S4)})**4))/10**3
v2 = (K2 * R0S * S2)/10 * *3# Creamos la gráfica
plt.plot(ROS, v1, label='v1')plt.plot(ROS, v2, label='v2')idx = np.argvhere(np.diff(np.sizegn(v1 - v2)). flatten()
plt.plot(ROS[idx], v1[idx], 'ro')
# Título
```

```
plt.title('')
# Nombres de los ejes
plt.xlabel('ROS<sub>U</sub>(microM)')
plt.ylabel('v1,v2<sub>||</sub>(miliM/h)')# A adimos leyenda de las curvas
plt . legend ()
# Graficamos
plt . show ()
```
<span id="page-64-0"></span>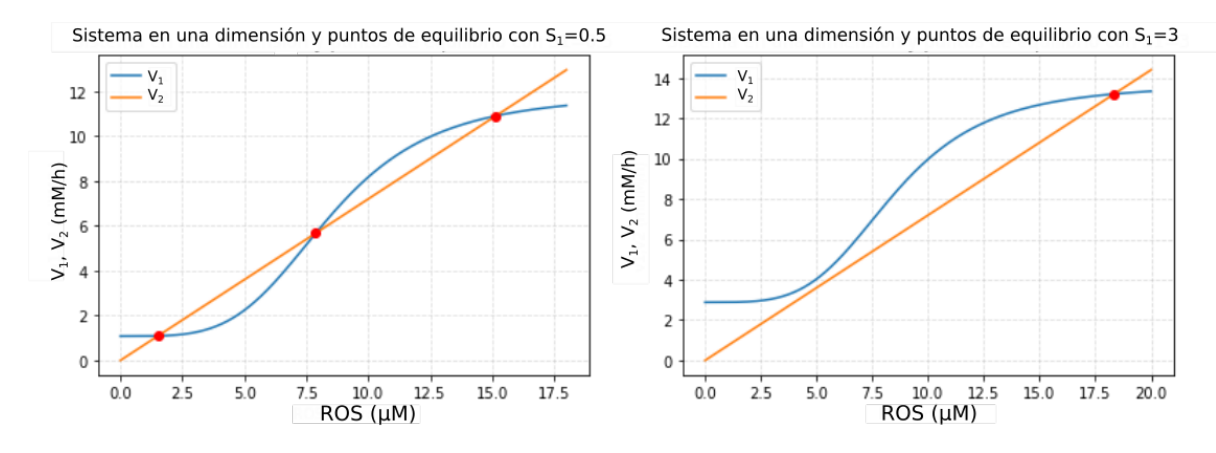

Figura A.1: Puntos críticos a partir del sistema reducido en términos de ROS mostrando la porducción (v<sub>1</sub>) degradación (v<sub>2</sub>) de ROS para  $S_1=0.5$  y  $S_1=3$ 

# A.2. Diagrama de bifurcaciones en una dimensión

A continuación se presenta el Código para hacer diagramas de bifircaciones (Figuras  $4.6, 4.7, y 4.8$  $4.6, 4.7, y 4.8$  $4.6, 4.7, y 4.8$ ) en una dimensión. Esta parte se hizo en el lenguage R ya que nos permite encontrar los puntos de equilibrio del sistema de manera cuantitativa y rápida con la paquetería Grind, así como los diagramas.

```
# Llamamos a Grind con " source " para usar las funciones de la
# paqueter í a
source (" Grind .R")
# Definimos nuestro sistema
```

```
model \leq function (t, state, parms) {
  with (as. list (c(state, parms)), {
    dROS \leftarrow K1*(1+S1+d_aSYN*((aSYN/k_aSYN)^4)/
    (1+(aSYN/k_aSYN)^4) - K2*ROS * S2 ;
    daSYN <- K3*ROS*S3 - K4* aSYN *S4
    return (list (c(dROS, daSYN)))
  })
}
#Declaramos el vector de los parámetos
p \leftarrow c(S1=0.5, S2=1, S3=1, S4=1, K1=720, K2=720,K3 = 0.007, K4 = 0.007, d<sub>2</sub> a SYN = 15,
k_aSYN=8.5)
#Declaramos la condición inicial "s"
s < -c(ROS = 0.1, aSYN = 0.1)# Asignamos a S1 el valor 0.5 ( valor dentro de la
# región de biestabilidad)
p ["S1"] <- 0.5
#Asignamos el valor de S1 dentro de la región de biestabilidad
p ["S1"] <- .1
lowSS < - newton (c(ROS=0, aSYN=0))
```
ROS aSYN 1.515128 1.515128 Stable point, eigenvalues: -720.0003 -0.006720714

 $midsS < -$  newton  $(c(ROS=7, aSYN=7))$ 

ROS aSYN 7.888678 7.888678 Unstable point, eigenvalues: -720.013 0.006017865

highSS  $\leq$  newton  $(c(ROS=20, aSYN=20))$ 

ROS aSYN 15.14654 15.14654 Stable point, eigenvalues: -720.0023 -0.004723734

```
# Continuación numérica
continue (state=lowSS, parms=p, odes=model, x="S1", step=0.001,
xmin =0 , xmax =4 , y ="ROS ", ymin =0 , ymax =24)
continue (state=midSS, parms=p, odes=model, x="S1", step=0.001,
xmin = 0, xmax = 4, y = "ROS", ymin = 0, ymax = 24, log = "", time = 0,
positive = TRUE , add= TRUE )
continue (state=highSS, parms=p, odes=model, x="S1", step=0.001,
xmin = 0, xmax = 4, y = "ROS", ymin = 0, ymax = 24, log = "", time = 0,
positive = TRUE , add= TRUE )
```
# A.3. Diagramas de bifurcación en dos dimensiones

Después de ver la sinergia entre los parámetros, se tomaron distintos valores de  $S_2$  y  $S_3$  fijos para hacer la continuación numérica y guardar los valores de  $S_1$  en una matriz. Para ello primero modificamos la función continue de *Grind*. Se modificaron los loops de tal forma que nos devolviera el valor umbral de  $S_1$ , que llamamos  $S_1$ crti y pudieramos guaradarlo en la matriz. Le cambiamos el nombre a continue print threshold y se guardó en un documento .R. De este modo pudimos obtener la figura [4.9.](#page-39-0)

```
# Corremos el archivo la función continue print threshold
source (" continue _ print _ threshold .R")
# Definimos nuestra matriz con 16 renglones (S3) y
#10 columnas (S2)
S1_crit_values <- matrix (nrow=16, ncol=10, NA)
# Asignamos a 'S1' su valor mínimo
p ["S1"] <- 0
# Damos valores para S2 y S3
S3_ values = seq (1 ,1.2 ,0.1)
S2 values = seq(.5, 1, 0.1)# definimos los índices.
i i = 1# Ponemos jj =5 para recorrer los valores de la matriz y comenzar
#con S2 =0.5
jj = 5for ( S2 in S2_ values ){
  # a adimos un for para S3
  for (S3 in S3_values) {
    p ["S2"] = S2
    p ["S3"] = S3
    lowsS < - newton (c(ROS=0, aSYN=0))
```

```
midSS <- newton (c(ROS=7, aSYN=7))
    highSS \le newton (c(ROS=100, aSYN=100))if (!is. null ( lowSS )){
      S1Thres = continue _ print _ threshold ( state = lowSS , parms =p ,
      odes=model, x="S1", step=0.001, xmin=-1, xmax=5,y="ROS",
        ymin = -1, ymax = 100, add = TRUE)
    } else { S1Thres = continue _ print _ threshold ( state = highSS ,
    parms=p, odes=model, x = "S1", step = 0.001, xmin = -1, xmax = 5,y = "ROS", ymin = -1, ymax = 100, add = TRUE)}
    continue (state=midSS, parms=p, odes=model, x="S1",
    step = 0.001, xmin = -1, xmax = 5, y = "ROS", ymin = -1, ymax = 100,
    log="", time =0 , positive = TRUE , add= TRUE )
    continue (state=highSS, parms=p, odes=model, x="S1",
    step = 0.001, xmin = -1, xmax = 5, y = "ROS", ymin = -1, ymax = 100,
    log="", time =0 , positive = TRUE , add= TRUE )
    # Guardamos el valor de S1_crit
    S1_ crit _ values [ ii , jj ]= S1Thres
    S1Thres
    S1_ crit _ values
    i i i j +1}
  i i = 1j j = j j + 1}
#Análogamente llenamos la matriz donde los valores de S1
#están bien definidos.
#Después asignamos cero a las entradas vacías
#( donde aparece "NA ")
for(d in 1: nrow(S1_ccrit_values)) {
  for(f in 1:ncol(S1_ccrit_values)) {
    if(is.na(S1_crit_vvalues[d, f] == TRUE))S1<sub>crit_values</sub> [d, f] <- 0
    }
  }
}
#Llamamos a la paquetería para poder imprimir con la matriz
library ( plot3D )
# Imprimimos la matriz con colores (2D)
image2D(S1_crit_values, x = S3_3D, y = S2_3D,clab="S1<sub>U</sub>crit", xlab = "S3", ylab = "S2")
```
Después de tener nuestra matriz con los valores umbrales en  $S_1$  con distintos valores de  $S_2$  y  $S_3$ , la graficamos en 3D.

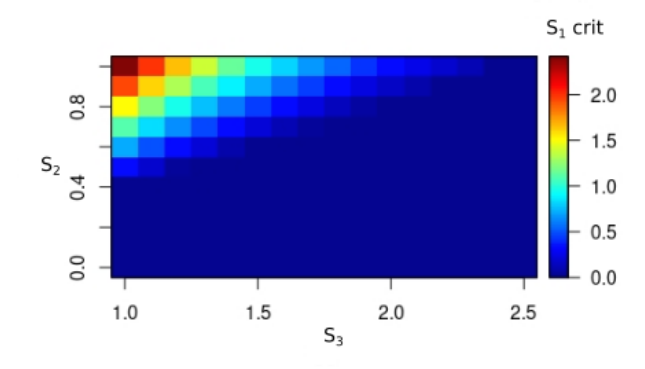

Figura A.2: Valores umbrales en  $S_1$  ( $S_1$  crit) con distintos valores de  $S_2$  y  $S_3$ .

```
# Finalmente tenemos nuestro diagrama de bifurcaci \ '{o}n
en dos dimensiones .
#" Levantamos " la matriz de acuerdo al valor de S1_ crit (3D)
persp3D(x = S3_3D, y = S2_3D, z = S1_ccrit_values, xlab = "S3",ylab = "S2", zlab = "S1_crit", xlim = c(1, 2.5), ylim = c(0,1),
zlim = c(0, 2.5)
```
Por otro lado, con el fin de ver de manera general el rango de biestabilidad en el sistema, hicimos diagramas de bifurcación de dos dimensiones a partir de la simplificación del modelo variando a  $S_1$  y  $S_2$  (Figura [A.3\)](#page-70-0) y por otro lado a  $S_1$  y  $S_3$  (Figura [A.4\)](#page-70-1). El Código de estas figuras se hizo en *Mathematica*.

```
(*Declaramos los valores de los parámetros*)
K1 = 720;K2 = 720;K3 = 0.007;
K4 = 0.007;daSYN = 15;
kaSYN = 8.5;
S1 = 0.0S2 = 1;
S3 = 1;S4 = 1;
(* Escribimos el modelo en una variable para encontrar los puntos
críticos respecto a ella.
En este caso sera aSYNmis y la definimos como función de esta y
de los dos parámetros de interés*)
```

```
Cloutier [aSYN_, S1_, S2_] :=
K1*(1 + S1 + daSYN * (( aSYN / kaSYN ) ^4 /(1 + ( aSYN / ( kaSYN ) ) ^4))) -
(( K2*K4* aSYN *S2*S4)/(K3*S3 ))
(*Graficamos 1a superficie y ponemos el tama o de los ejes*)ContourPlot3D [
Cloutier [aSYN, S1, S2] == 0, \{S1, 0, 2.5\}, \{S2, 0.2, 1\},
{aSYN , 0 , 35} , ContourStyle -> Directive [Cyan , Opacity [1]]]
(*De manera análoga se hace la figura para S1, S3 y aSYNmis o
ROS*)
(*Declaramos ahora la función en términos de ROS, con esta
también se puede obtener la gráfica en 3D con salida en ROS*)
f[ROS, S1, S2] := K1*(1+S1+dasYN*((K3*R0S*S)/(kasYN*K4*S4))^4)/(1 + (K3 * ROS * S3 / (k aSYN * K4 * S4))^2) - (K2 * ROS * S2)(* Buscamos los puntos para que 'f' y su derivada sean iguales a
cero *)
bitsol = Solve [ff[ROS, S1, S2] == 0, D[f[ROS, S1, S2] == 0,ROS ]} , {S1 , S2 }]
(*Parametrizamos la curva a partir de la solución dada con lo
que hicimos un paso anterior*)
ParametricPlot [{S1, S2} /. bifSol [[1]], {ROS, 0, 50},
PlotRange -> {{0, 2.5}, {0, 1}}]
(*Así obtenemos la separación de combinaciones para
biestabilidad y monoestabilidad como se muestra en el lado
izquierdo de las figuras que se muestran a continuaión*)
```
<span id="page-70-0"></span>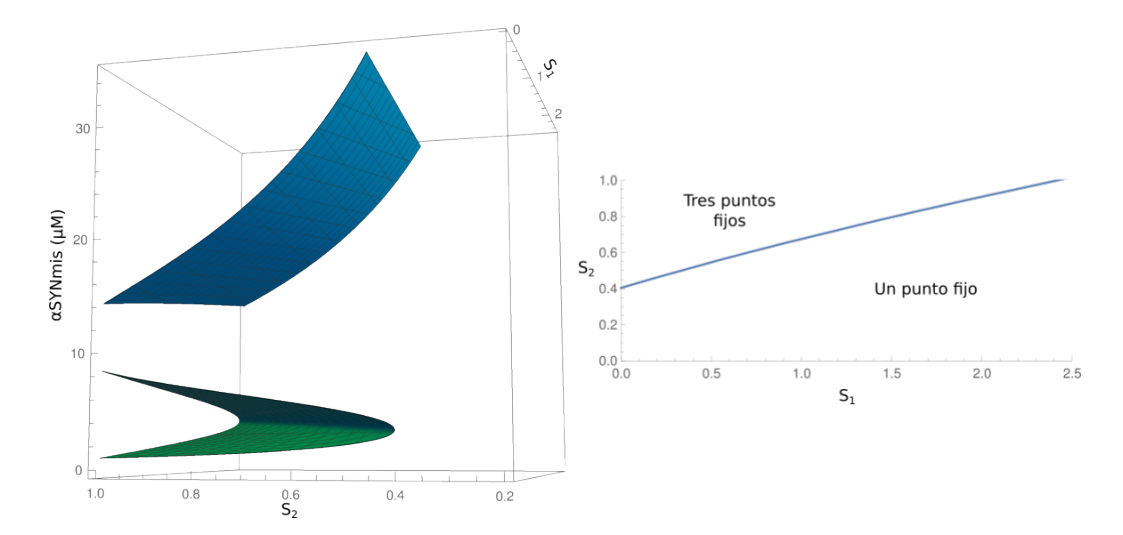

Figura A.3: Diagrama de bifurcación en dos dimensiones variando $S_1$  y  $S_2$  y viendo el efecto en $\alpha SYNmis$ 

<span id="page-70-1"></span>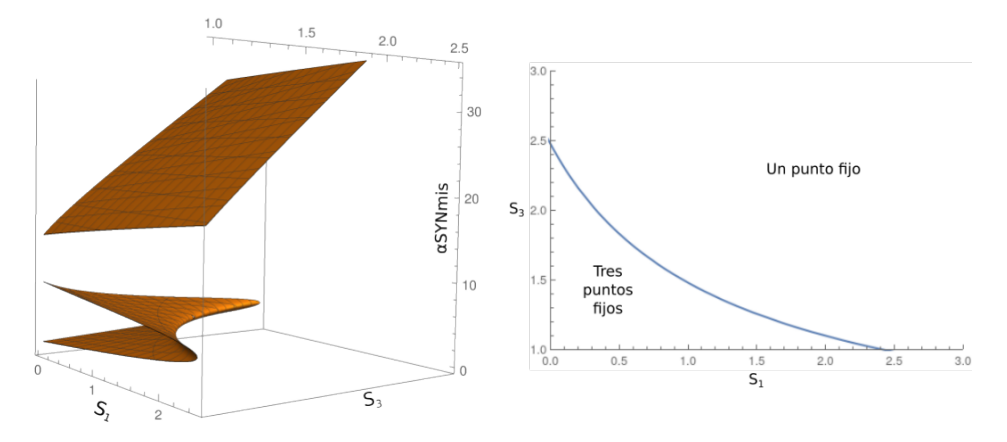

Figura A.4: Diagrama de bifurcación en dos dimensiones variando $S_1$ y $S_3$ y viendo el efecto en $\alpha SYNmis$ 

# Anexo B

# Código para visualizacón de los datos

# B.1. Visualización de los datos empíricos en gráficas de barras y su mapeo en el modelo de Cloutier

A continuación se presenta el Código para graficar las gríficas de barras con los datos experimentales (Figuras  $5.2, 5.3 \text{ y } 5.1$  $5.2, 5.3 \text{ y } 5.1$  $5.2, 5.3 \text{ y } 5.1$ ), los diagramas de bifurcación con los datos de los mutantes del artículo de Zambón  $|7|$  y Virdi  $|19|$  (Figuras [5.7](#page-50-0) y [5.9\)](#page-51-0) y trayectorias de ROS para los pacientes de acuerdo a los datos obtenidos y evaluados en el modelo de Cloutier. El código de la vizualizacin de datos está hecho en R; el de las trayectorias en Python. Ambos cdigos se encuentra en: [https://github.com/candyman1953/](https://github.com/candyman1953/Mapeo-de-datos-experimentales-con-el-modelo-de-Cloutier) [Mapeo-de-datos-experimentales-con-el-modelo-de-Cloutier](https://github.com/candyman1953/Mapeo-de-datos-experimentales-con-el-modelo-de-Cloutier). En este mismo enlace también se encuentran los datos en documentos '.csv' generados a partir d elas cantidades reportadas en los estudios.

Código para la visualización de los datos en la gráficas de barras de la figura [5.1:](#page-42-1)

```
# Llamamos el documento .csv con los datos
GSH_ data <- read .csv( file ="GSH_ data .csv")
# Imprimimos la gráfica de barras correspondiente
barplot(GSH_data[, 2], \text{ main = "Niveles_Ude_GSH_Uall_Udiag'_28",names.arg = (GSH_data[, 1]), col = c("#49B6FF","#A480CF", "#FF499E"), ylab="Niveles<sub>u</sub>de<sub>u</sub>GSH",
                  y \lim = c(0, 100), \lim = 1)
# Asignamos los valores para cada tipo de persona
WT_ GSH = GSH_ data [1 ,2]/100 # Normalizamos
WT_GSH #Valor nominal de S2=1
```
```
A53T _GSH <- GSH _ data [2 ,2]/100
A53T _GSH #S2 = 0.788
Tripl _GSH <- GSH_ data [3 ,2]/100
Tripl _GSH #S2 =0.915
#De manera similar se obtienen las otras dos gráficas
```
## B.1.1. Código para diagramas de bifurcaciones que considera los datos de pacientes

Código para la visualización de los datos en el diagrama de bifurcación para  $S_3$  (Figura [5.9\)](#page-51-0):

```
# Llamamos a Grind y declaramos el sistema como en el anexo
# pasado
#Asignamos DM_Tripl al promedio de disfunción de las
# funciones mitocondriales en los pacientes con triplicación
#del gen SNCa
DM_ Tripl <- ((0.3 * 3)+0.4) /4
#S1=0 porque queremos el diagrama para ber la bifurcación en S1
p ["S1"] <- 0
#Asignamos los valores a los demás parámetros
p ["S2"] <-Tripl _GSH
p ["S4"] <- 0.7
p ["S3"] <- 1
lowsS < - newton (c(ROS=0, aSYN=0))midsS < - newton (c(ROS=7, aSYN=7))highSS \leq newton (c(ROS=20, aSYN=20))continue (state=lowSS, parms=p, odes=model, x="S1", step=0.001,
xmin = -0.1, xmax = 1.5, y = "ROS", ymin = 0, ymax = 20)continue (state=midSS, parms=p, odes=model, x="S1", step=0.001,
xmin = -0.1, xmax = 1.5, y = "ROS", ymin = 0, ymax = 20, log = "", time = 0,
positive = TRUE , add= TRUE )
continue (state=highSS, parms=p, odes=model, x="S1", step=0.001,
xmin = -0.1, xmax = 1.5, y = "ROS", ymin = 0, ymax = 20, log = "", time = 0,
positive = TRUE , add= TRUE )
# Graficamos la línea punteada
abline ( v = DM_Tripl , lty =2 , col ="# FF499E ")
# Graficamos el punto de estado estacionario de ROS donde debe
#estar para mutante con la triplicación de acuerdo a los datos
```

```
\texttt{scatter2D(x=DM_Trip1, y=Tripl_ROS , col = c("#FF499E"), add =}TRUE )
#El valor de Tripl_ROS queda determinado a partir de los datos
#en el documento .csv
```
## B.1.2. Trayectorias de ROS considernado los datos experimentales

Para ver si los datos de niveles de ROS proveniendes del estudio de Virdi et al graficamos las soluciones. Este Código permite ver la dinmica de  $\alpha SYNmis$  y ROS de acuerdo al modelo de Cloutier y evaluando los los valores de  $S_1$ ,  $S_2$  y  $S_4$  presentados en el tercer y quinto cap´ıtulo. Las soluciones en ROS a partir distintas condiciones iniciales para los pacientes con la mutación A53T y triplicación se muestran en las figuras [5.6](#page-49-0) y [5.8,](#page-50-0) respectivamente.

```
# Declaramos de la misma manera que en el Anexo A el sistema de
# ecuaciones . Damos los vaores de S1 , S2 y S4 reportados en los
# estudios de Zambón y Virdi:
scenarios = [{'SM':0.33, 'S2':0.788, 'S3':1, 'S4':0.65, 'K1':720},'K2 ':720 , 'K3 ':0.007 , 'K4 ':0.007 , 'daSYN ':15 , 'kaSYN ':8.5} ,
{'S1 ':0.32 , 'S2 ':0.915 , 'S3 ':1 , 'S4 ':0.7 , 'K1 ':720 , 'K2 ':720 ,
'K3':0.007, 'K4':0.007, 'daSYN':15, 'kaSYN':8.5}]
# Tiempo de integración de 0 a 1000 para las trayectorias
time = np . linspace (0 ,1000 , 1000)
#Definimos de la misma manera a las trayectorias. Hacemos una
# modificación para la línea vertical
fig, ax = plt.subplots(2,2,figsize=(20,20))for i, param in enumerate (scenarios):
    for j, ic in enumerate (initial_conditions):
        ax[i][0] \tset \tset (xlabel='Tiempo<sub>U</sub>(h)', ylabel='ROS', title='Trajectory_1of_1ROS,_1{}'.format (param))
        ax[i][1].set(xlabel='Tiempo<sub>U</sub>(h)', ylabel='aSYNmis',title='Trajectory_1of<sub>_1</sub>aSYNmis,_1{}'.format(param))
        l = ax[i][0].plot(time, trajectory[i,j][:,0], label=ic)ax[i][1].plot(time, trajectory[i,j][:,1],color()).get_color())
        #Aquí imprimimos la línea vertical para las
        # trayectorias de ROS
        ax[i][0].axvline(x=672)ax[i][0]. legend (title='Initial\Boxconditions')
```
## **Bibliografía**

- [1] K. Sneppen, L. Lizana, M. H. Jensen, S. Pigolotti y D. Otzen, "Modeling proteasome dynamics in Parkinson's disease", Physical Biology, vol. 6, no. 3, p. 036005, May 2009.
- [2] G. Faustini, F. Bono, A. Valerio, M. Pizzi, P. Spano y A. Bellucci, "Mitochondria and  $\alpha$ -Synuclein: Friends or Foes in the Pathogenesis of Parkinsons Disease?", Genes, vol. 8, no. 12, p. 377, December 2017.
- [3] S. Bakshi, V. Chelliah, C. Chen y P. H. van der Graaf, "Mathematical Biology Models of Parkinson's Disease", CPT: Pharmacometrics & Systems Pharmacology, vol. 8, no. 2, pp. 77-86, November 2018.
- [4] E. Ouzounoglou et al., "In silico modeling of the effects of alpha-synuclein oligomerization on dopaminergic neuronal homeostasis", *BMC Systems Biology*, vol. 8, n. 1, p. 54, May 2014.
- [5] P. Wellstead y M. Cloutier, Systems Biology of Parkinson's Disease. New York, NY: Springer New York, 2012.
- [6] M. Cloutier, R. Middleton y P. Wellstead, "Feedback motif for the pathogenesis of Parkinson's disease", IET Systems Biology, vol. 6, no. 3, pp. 86-93, June 2012.
- [7] F. Zambon et al., "Cellular  $\alpha$ -synuclein pathology is associated with bioenergetic dysfunction in Parkinsons iPSC-derived dopamine neurons", Human Molecular Genetics, vol. 28, no. 12, pp. 2001-2013, February 2019.
- [8] J. L. Badger, O. Cordero-Llana, E. M. Hartfield y R. Wade-Martins, "Parkinson's disease in a dish - Using stem cells as a molecular tool", Neuropharmacology, vol. 76, pp. 88-96, January 2014.
- [9] M.-G. Choi, M. J. Kim, D.-G. Kim, R. Yu, Y.-N. Jang y W.-J. Oh, "Sequestration of synaptic proteins by alpha-synuclein aggregates leading to neurotoxicity is inhibited by small peptide", PLOS ONE, vol. 13, no. 4, art. no. e0195339, April 2018.
- [10] A. Lloret-Villas et al., "The Impact of Mathematical Modeling in Understanding the Mechanisms Underlying Neurodegeneration: Evolving Dimensions and Future Directions", CPT: Pharmacometrics & Systems Pharmacology, vol. 6, no. 2, pp. 73-86, January 2017.
- [11] G. Perrino, C. Wilson, M. Santorelli y D. di Bernardo, "Quantitative Characterization of α-Synuclein Aggregation in Living Cells through Automated Microfluidics Feedback Control", Cell Reports, vol. 27, no. 3, pp. 916-927.e5, April 2019.
- [12] E. Colla, F. Miraglia, A. Ricci y L. Rota, "Subcellular localization of alphasynuclein aggregates and their interaction with membranes", Neural Regeneration Research, vol. 13, no. 7, pp. 1136-1144, July 2018.
- [13] Qué son las Especies Reactivas de Oxígeno (ROS, siglas  $en$   $inglés$  ?. Disponible en: [https://nutricionanimal.info/](https://nutricionanimal.info/que-son-las-especies-reactivas-del-oxigeno-ros-segun-siglas-en-ingles) [que-son-las-especies-reactivas-del-oxigeno-ros-segun-siglas-en-ingles](https://nutricionanimal.info/que-son-las-especies-reactivas-del-oxigeno-ros-segun-siglas-en-ingles). Consultado el 15 de septiembre del 2020.
- [14] G. Drion, L. Massotte, R. Sepulchre y V. Seutin, "How Modeling Can Reconcile Apparently Discrepant Experimental Results: The Case of Pacemaking in Dopaminergic Neurons", PLoS Computational Biology, vol. 7, no. 5, art. no. e1002050, May 2011.
- [15] Z. Qi, G. W. Miller y E. O. Voit, "Computational Systems Analysis of Dopamine Metabolism", PLoS ONE, vol. 3, no. 6, art. no. e2444, June 2008.
- [16] M. Cloutier y P. Wellstead, "Dynamic modelling of protein and oxidative metabolisms simulates the pathogenesis of Parkinson's disease", IET Systems Biology, vol. 6, n. 3, pp. 65-72, June 2012.
- [17] A. Kriete, W. J. Bosl y G. Booker, "Rule-Based Cell Systems Model of Aging using Feedback Loop Motifs Mediated by Stress Responses", PLoS Computational Biology, vol. 6, no. 6, art. no. e1000820, June 2010.
- [18] M. Cloutier, F. B. Bolger, J. P. Lowry y P. Wellstead, "An integrative dynamic model of brain energy metabolism using in vivo neurochemical measurements", Journal of Computational Neuroscience, vol. 27, no. 3, pp. 391-414, April 2009.
- [19] G. S. Virdi, et al. Highly enriched hiPSC-derived midbrain dopaminergic neurons robustly models Parkinsons disease. bioRxiv.
- [20] "Young (early) onset Parkinson's"| European Parkinson's Disease Association. Disponible en [https://www.epda.eu.com/about-parkinsons/diagnosis/](https://www.epda.eu.com/about-parkinsons/diagnosis/about-parkinsons-diagnosis-young-early-onset-parkinsons/) [about-parkinsons-diagnosis-young-early-onset-parkinsons/](https://www.epda.eu.com/about-parkinsons/diagnosis/about-parkinsons-diagnosis-young-early-onset-parkinsons/). Consultado el 05 de febrero del 2021.
- $[21]$  D. Ortiz Pablo, "Señales de alerta temprana en modelos determistas y estocásticos de sistemas biol´ogicos", Tesis de licenciatura, Facultad de Ciencias, UNAM, Ciudad Universitaria, CD. MX, 2019.
- [22] R. S. Pramod, P. Anilkumar, S. Bhartiya, y V. Kareenhalli. "Systems Biology: Modeling and Analysis of Biological Netorks". En: Biotechnology, Vol. 4, Applied Synthetic Biology, Houston, Estados Unidos: Studium press, 2013, pp. 281-325.
- [23] F. J. Doyle y J. Stelling, "Systems interface biology", Journal of The Royal Society Interface, vol. 3, no. 10, pp. 603616, August 2006.
- [24] M. E. Alvarez-Buylla Roces, J. C. Martínez-García, J. Dávila-Velderrain, E. Domínguez-Hüttinger y M. E. Martínez-Sánchez, Modeling Methods for Medical Systems Biology. Cham: Springer International Publishing, 2018, pp. 105-132.
- [25] J. N. Weiss, "The Hill equation revisited: uses and misuses", The FASEB Journal, vol. 11, no. 11, pp. 835-841, September 1997.
- $[26]$  K. J. Aström, , y R. M. Murray, Feedback Systems: An Introduction for Scientists and Engineers. 2nd Ed. New Jersey, Unites States: Princeton University Press, 2008.
- [27] E. R. Kandel, Principles of Neural Science, 5th ed. McGraw Hill., 2008, pp. 5-18.
- [28] S. H. Strogatz, Nonlinear Dynamics and Chaos: With applications to physics, biology, chemistry, and engineering. 2nd Ed, Cambridge, UK: CRC Press, 2018.
- [29] W. H. Press, Numerical recipes: The art of scientific computing, 3a ed. Cambridge, UK: Cambridge University Press, 2007, pp. 473-475.
- [30] E. M. Izhikevich, Dynamical Systems in Neuroscience. The MIT Press, 2006. pp. 53-82.
- [31] G. Doulcier. Numerical bifurcation diagrams and bistable systems; Available: https://www.normalesup.org/∼doulcier/teaching/modeling/ bistable systems.html. Visitado antes del 27 de mayo del 2020
- [32] R. J. De Boer. (2018). Simple phase plane analysis and parameter estimation in R. Available: <https://tbb.bio.uu.nl/rdb/grindR/tutorial.pdf>. Visitado antes del 20 de febrero del 2020
- [33] W. Garrett-Mitchener, Cusp Catastrophe Howto, Available: http://mitchenerg.people.cofc.edu/MathematicaHowTo/CuspCatastropheHowTo.pdf. Consultado el 11 de febrero del 2021.
- [34] P. A. Iglesias, Mustafa Khammash, B. Munsky, E. D. Sontag and D. Del Vecchio, "Systems biology and control - A tutorial¨ın 2007 46th IEEE Conference on Decision and Control, 2007, pp. 1-12.
- [35] M. Scheffer, S. Carpenter, J. A. Foley, C. Folke y B. Walker, "Catastrophic shifts in ecosystems", Nature, vol. 413, no. 6856, pp. 591-596, October 2001.
- [36] J. W. Auer, "Mathematical Preliminaries to Elementary Catastrophe Theory", Mathematics Magazine, vol. 53, no. 1, pp. 13-20, January 1980.
- [37] F. Carbonell, Y. Iturria-Medina y A. C. Evans, "Mathematical Modeling of Protein Misfolding Mechanisms in Neurological Diseases: A Historical Overview", Frontiers in Neurology, vol. 9, p.37, February 2018.

[38] L.Barreira y C. Valls. Ordinary Differential Equations: Qualitative Theory, Vol. 137, Graduate studies in mathematics: American Mathematical Society. 2012.